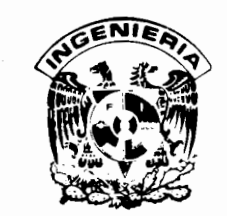

1

UNIVERSIDAD NACIONAL AUTONOMA DE MEXICO **FACULTAD DE INGENIERIA** 

 $6450 -$ 

 $C$  .

 $235$ 

## INTRODUCCION AL COMPORTAMIENTO **DE LOS MATERIALES SERIES DE EJERCICIOS DE ESTADO DE ESFUERZOS**

## **AGUSTIN DEMENEGHI COLINA HECTOR SANGINES GARCIA**

DIVISION DE INGENIERIA CIVIL, TOPOGRAFICA Y GEODESICA **DEPARTAMENTO DE GEOTECNIA** 

FI/DICTG/85-050

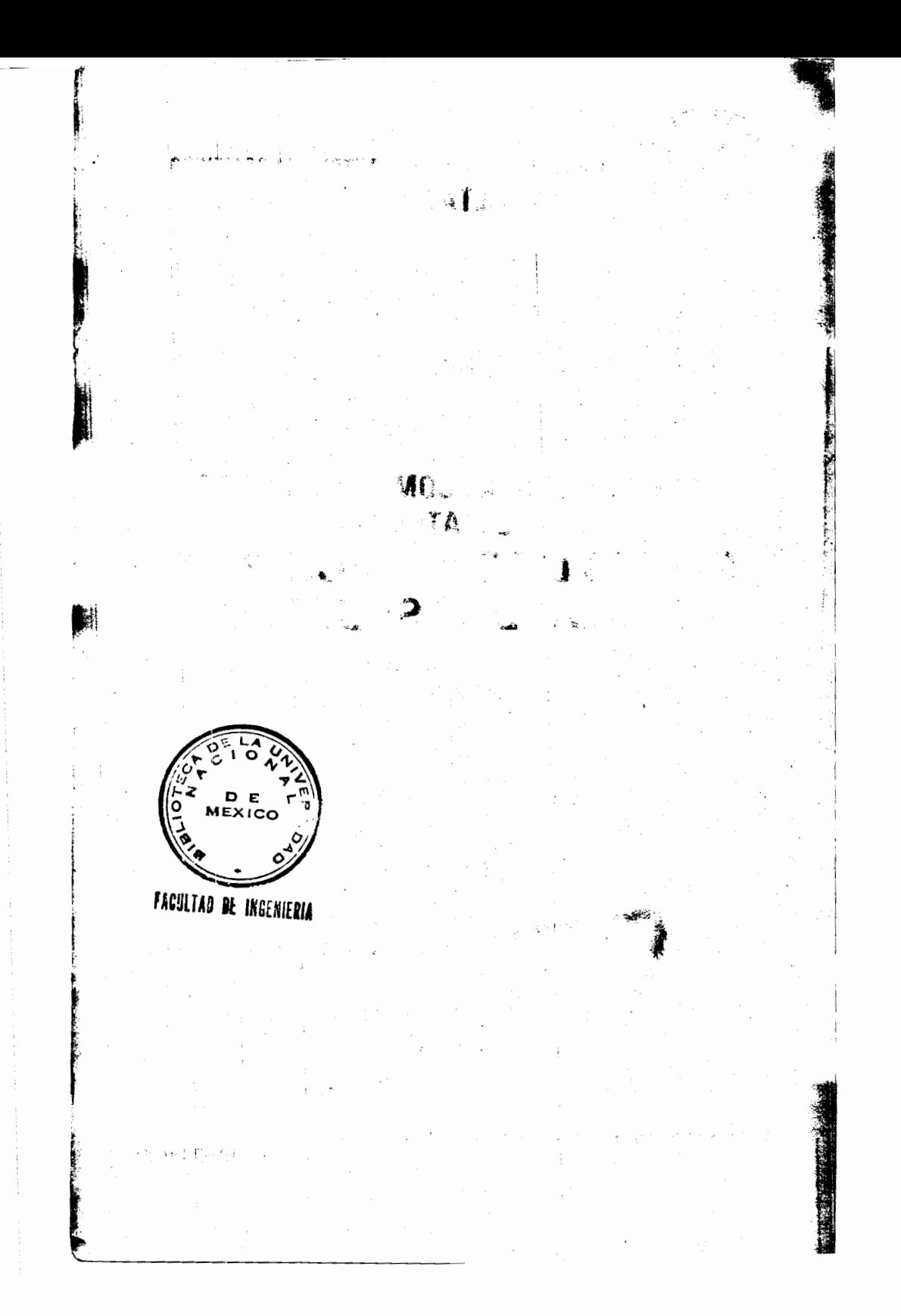

Se presentan en esta Serie de Ejercicios de -Estado de Esfuerzo ejemplos sencillos de apli cación de la teoría de esfuerzo, los cuales ilustran fenómenos que son de utilidad para el mejor comportamiento de las obras de ingeniería civil. La aplicación de estos ejerci-cios puede ser de utilidad para las áreas de Estructuras, Geotecnia e Hidráulica.

FACULTAD DE INGENIERIA UNAM.

610794\*

 $G - 610794$ 

APUNTE

 $72-A$ 

1985 G.- 610794 パーパー

H.

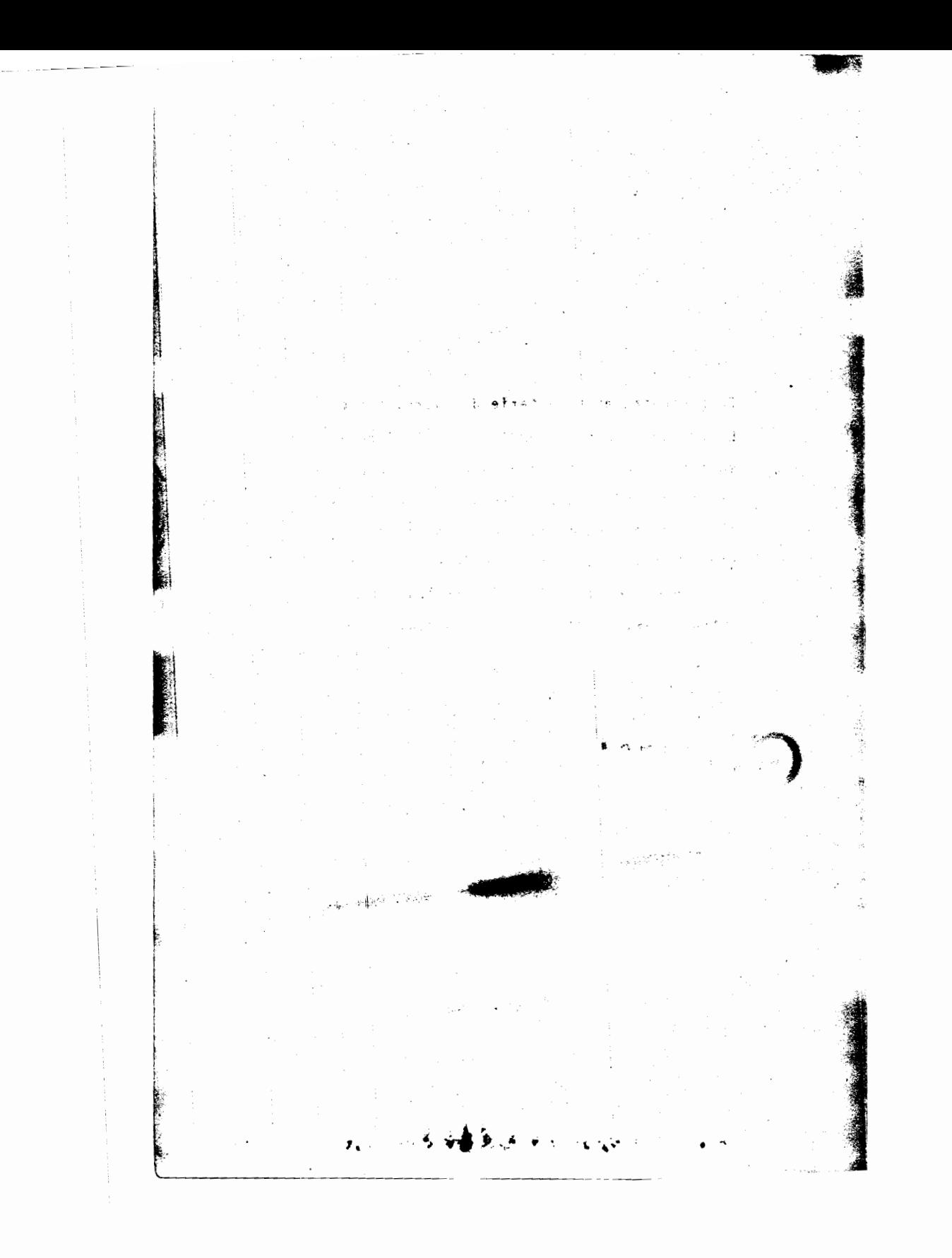

PROBLEMA No. 1

En el elemento diferencial mostrado en la figura, actúan los esfuerzos que se indican. Hallar los siguientes valores.

- a) Esfuerzos normal y cortante en el plano inclinado mostrado en la figura.
- b) Magnitud, dirección y sentido de los esfuerzos principales.
- c) Magnitud, dirección y sentido de los esfuerzos cortantes máxi mos y sus esfuerzos normales asociados.
- d) Muestre gráficamente los resultados obtenidos.

Resolver el problema por dos métodos analíticos y por un méto do gráfico:

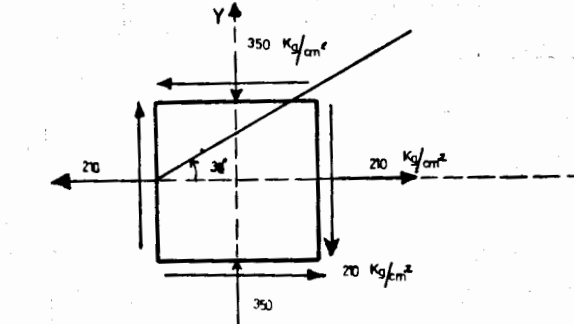

Solución! """

囔

 $\frac{1}{2}$ 

I. Método analítico: Fórmulas Algebraicas. El tensor esfuerzo vale:

 $\gamma \rightarrow \gamma$ 

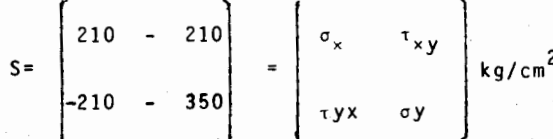

El signo positivo de  $\sigma_{\mathbf{x}}$  se debe a que este esfuerzo normal es de tensión.

El signo negativo de  $\sigma_{\mathbf{v}}$  se debe a que este esfuerzo es de compresi6n.

El signo de  $\tau_{xy}$  se obtiene de la siguiente forma:

Tomemos la cara derecha del elemento; el vector normal a esta cara que va de adentro hacia afuera del elemento tiene el mismo sen tido que. el sentido positive del eje x, por lo tanto se trata de cara positiva. Dicho en otras palabras, la parte exterior de esta cara ve hacia la parte positiva del eje x , tratándose entonces de una cara positiva. (Ver figura).

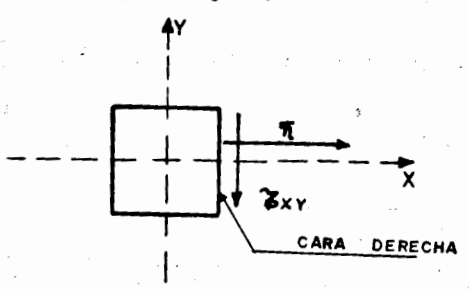

El sent:ido del esfuerzo cortante es negative porque va 'en contradel sentido positivo del eje " y ", por lo tanto el esfuerzo cortante tiene un signo parcial negative.

El signo definitivo del esfuerzo cortante se obtiene utilizando la regla de los signos de la multiplicación algebraica:

Más (cara positiva) por menos (signo parcial negativo del esfuerzo cortante) igual a menos.

Por lo tanto el esfuerzo cortante t<sub>xy</sub> tiene un signo definitivo negative, el cual es el que debe ponerse en el tensor esfuerzo.

Determinaremos ahora el signo de  $\tau_{yx}$ . Tomemos la cara inferior la cual es cara negativa. El esfuerzo cortante en esta cara tiene un signo parcial positivo, porque su sentido coincide con el sentido

> i . .

.

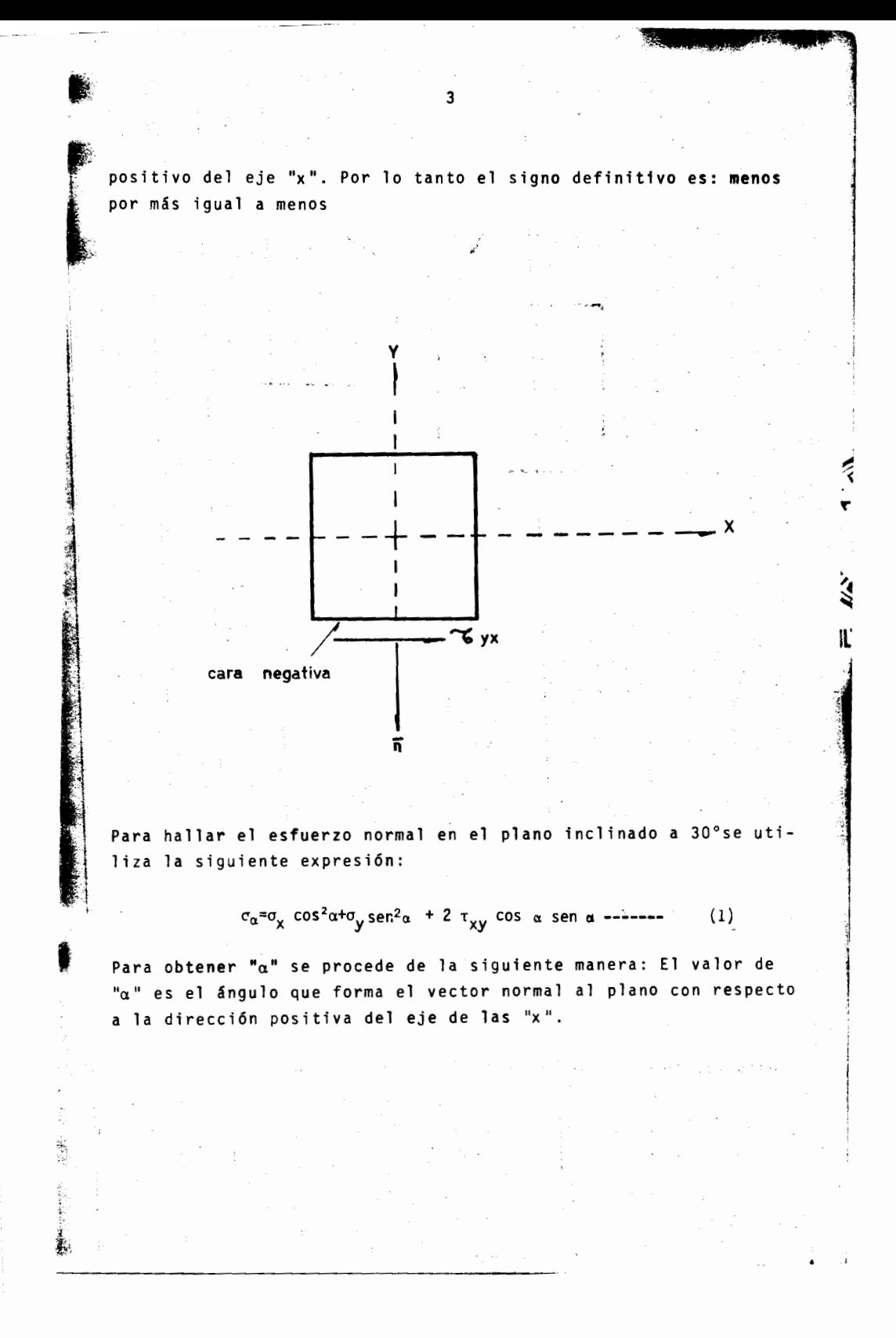

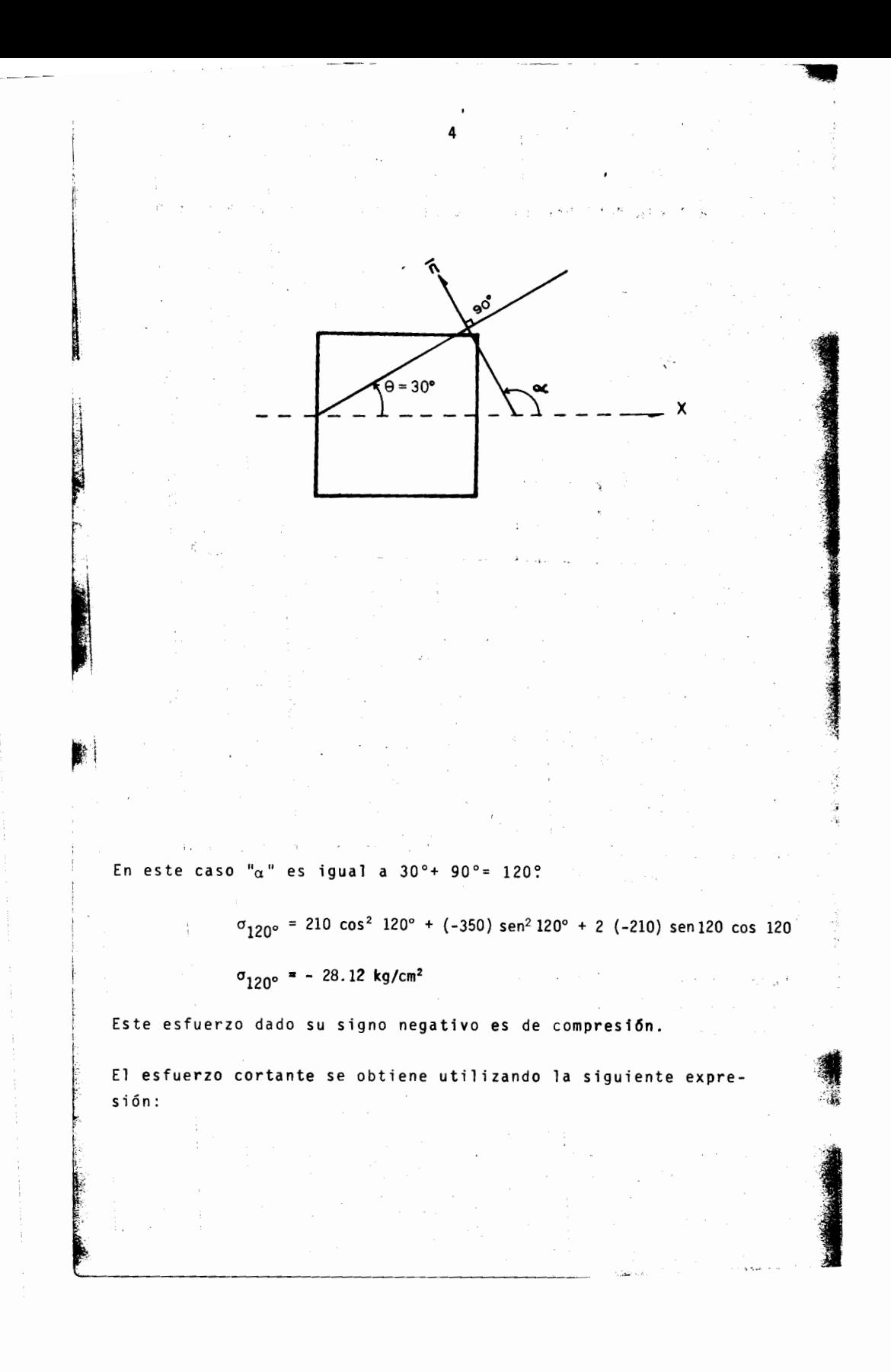

 $\tau_{\alpha} = (\sigma_x - \sigma_y)$ sen  $\alpha$  cos  $\alpha + \tau_{xy}$  (sen<sup>2</sup> $\alpha$  - cos<sup>2</sup>  $\alpha$ )--- $(2)$ 

মন্ত্ৰণ

盲

Ġ

Sustituyendo valores:

 $\tau_{120^\circ}$  = (210-(-350) sen120°+(-210)(sen<sup>2</sup> 120-cos<sup>2</sup>120)

 $\mathcal{L}^{\mathcal{L}}(\mathcal{L}^{\mathcal{L}})$  . For  $\mathcal{L}^{\mathcal{L}}(\mathcal{L}^{\mathcal{L}})$  , we have

5

## $T_{120^{\circ}}$  = - 347.47 kg/cm<sup>2</sup>

;<br>Para interpretar el signo de este esfuerzo cortante bastará asociar a éste un elemento diferencial hacia la cara interna del pla no y establecer el esfuerzo cortante paralelo de sentido contrario que actúa en la cara opuesta; dado que el signo es negativo el par de cortantes producirá un giro en el sentido contrario de las manecillas del reloj.

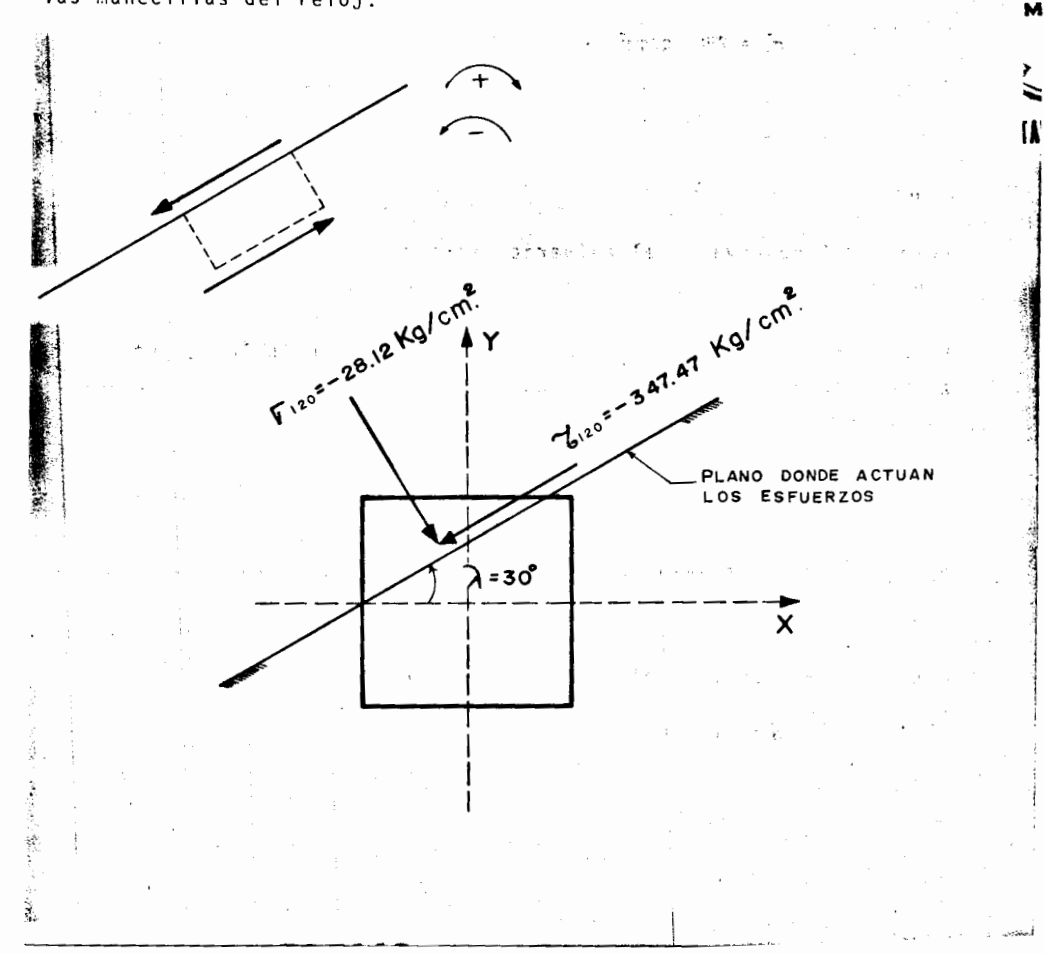

b) Para hallar la magnitud de los esfuerzos principales, se utiliza la siguiente expresi6n:

6

$$
\sigma_{1,2} = \frac{\sigma_x + \sigma_y}{2} \pm \sqrt{\frac{\sigma_x - \sigma_y}{2}^2 + \tau_{xy}^2} \quad \text{---} \quad (3)
$$

 $n \geq 1$ 

着

Donde  $\sigma_1$  es el esfuerzo principal mayor y  $\sigma_p$  es el esfuerzo principal menor.

Por lo tanto:

**INSTEAD OF STREET** 

i !

**SSSSS** 

$$
\sigma_1 = \frac{210 + (-350)}{2} + \sqrt{\frac{210 - (-350)}{2}} + (-210)^2
$$

 $\sigma_1$  = 280 kg/cm<sup>2</sup>

$$
J_2 = \frac{210 + (-350)}{2} - \sqrt{\frac{210 - (-350)}{2}} + (210)^2
$$

 $\sigma$ <sub>2</sub> = - 420 kg/cm<sup>2</sup>

 $\alpha$  = ang tan

Como podrá observarse el esfuerzo principal mayor es de tensión, y el esfuerzo principal menor es de compresi6n.

Para calcular la dirección de los esfuerzos principales se utiliza la siguiente expresión, la cual da el ángulo del plano del esfuerzo principal:

> $\tan \alpha = \frac{\sigma_n - \sigma_{\mathbf{x}}}{\tau_{\mathbf{x}\mathbf{y}}}$ (4)

Donde  $\sigma$  es el esfuerzo principal del cual queremos conocer su di-<br>rección.

Como queremos conocer el &ngulo a , despejando tenemos:  $\sigma_{\sf n}$  –  $\sigma_{\sf x}$ 

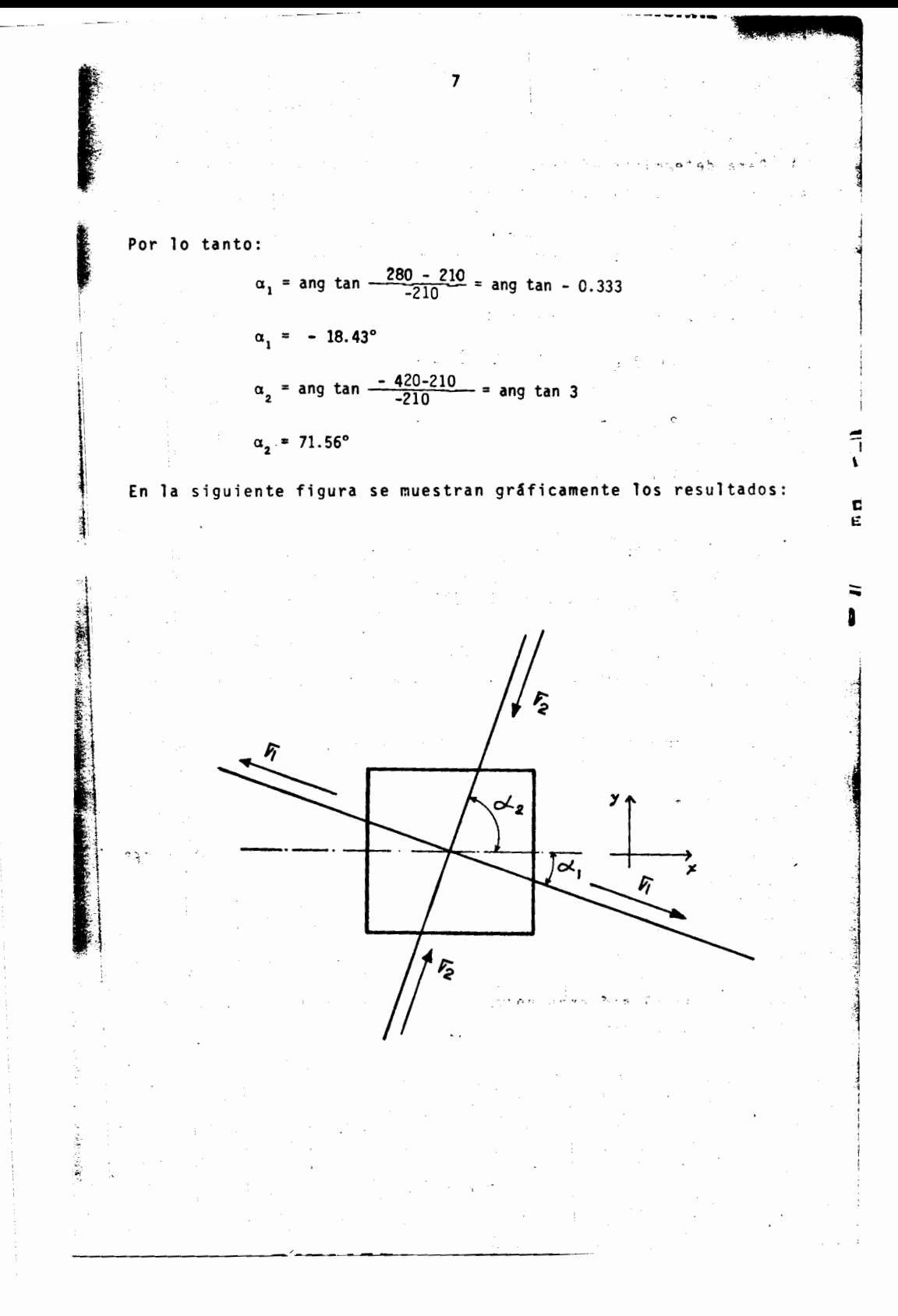

c) Para determinar el ángulo del vector normal al plano de máximo cortante, se utiliza la ecuación: tan 2 α =  $\frac{\sigma_y - \sigma_x}{2\tau_{xy}}$  --------- $(5)$ Sustituyendo valores obtenemos: tan 2  $\alpha_{\text{max}} = \frac{-350 - 210}{2(-210)} = 1.33$  $2 \alpha$ <sub>Tmax</sub> = ang tan 1.33  $2 \alpha_{\text{max}_1} = 53.13^{\circ}$  $\sqrt{2}$   $\frac{1}{2}$   $\frac{1}{2}$   $\frac{1}{2}$   $\frac{1}{2}$   $\frac{1}{2}$   $\frac{1}{2}$  $\alpha_{\text{max}} = \frac{53.13^{\circ}}{2} = 26.56^{\circ}$  $2 \alpha_{\text{max}_2} = 53.13 + 180 = 233.13^{\circ}$  $\alpha_{\text{Tma }x_2} = \frac{233.13^{\circ}}{2} = 116.56^{\circ}$ Para calcular el esfuerzo cortante máximo, con la ecuación (2) obtenemos:  $\max_{1}$  = (210 - (-350) sen 26.56° cos 26.56 +(-210)(sen<sup>2</sup>26.56-<br><sup>1</sup> -cos<sup>2</sup> 26.56)  $\tau$ max<sub>1</sub> = 350 kg/cm<sup>2</sup>  $\tau$ max<sub>2</sub> = (210 - (-350) (sen 116.56° cos 116.56+ (-210) (sen<sup>2</sup> 116.56°  $-cos<sup>2</sup>116.56$ )  $\tau$ max<sub>2</sub> = - 350 kg/cm<sup>2</sup> Para calcular el esfuerzo normal asociado al esfuerzo cortante, utilizamos la ecuación  $(1)$ 

. II.- Método analítico: Procedimiento matricial. El tensor esfuerzo vale:  $-210$ ] 210  $S =$  $-350$  $-210$ El vector esfuerzo es:  $(6)$  $\overline{S} = S(\overline{n})$ s general Donde ñ es el vector unitario normal al plano; en este caso:  $\widetilde{\mathsf{n}}$ = i cos $_{\mathsf{\omega}}$  + j sen $_{\mathsf{\alpha}}$  $\sim$   $\sim$  $\alpha = 120^{\circ}$ Por lo tanto:  $\overline{n}$  = 0.5 i + 0.866 j  $72$  $1.7 - 93.5 + 5$ Sustituyendo en (6)  $5 = \begin{bmatrix} 210 & -210 \end{bmatrix}$  $\left[\begin{array}{c} -0.5 \end{array}\right]$  $\begin{vmatrix} -210 & -350 \end{vmatrix}$  0.866  $\overline{S}$ = - 286.86 i - 198.10 j. El esfuerzo normal vale  $\sim$  $\sigma_n = \overline{s} \cdot \overline{n}$  ---------- (7) Entonces:  $\sigma_n^2$  - 28.12 kg/cm<sup>2</sup> La magnitud de  $\sigma_{\textsf{n}}$  es igual a menos 28.12 kg/cm<sup>e</sup>, lo que significa  $\overline{\searrow}$ que es un esfuerzo de compresión. Para obtener el vector del esfuerzo normal multiplicamos su magn<u>i</u> tud por el vector unitario.  $\bar{\sigma}_n = \sigma_n$  (n) -------- $(8)$ 

 $\vec{\epsilon}$ 

x

$$
\bar{\sigma}_{n} = -28.12 (-0.5 i + 0.866 j)
$$

 $\bar{\sigma}_n = 14.06i - 24.35j$ 

Sabemos que el vector esfuerzo está compuesto por dos componentes que son el vector esfuerzo normal y el vector esfuerzo cortante:

 $\tilde{S} = \sigma_n + \tau_n$ 

Despejando obtenemos:

 $\bar{\tau}_n = \bar{S} - \bar{\sigma}_n$  (9) (1997)

entonces:

 $\sim 10^{-11}$ 

~~-----

 $\bar{\tau}_n$ = (-286.86 i-198.10j)-(14.06 i - 24.35 j)

Sales Contractor

**Contract** 

 $\mathcal{F}_{\rm{max}}$ 

 $\star$  -  $\omega$  -  $\sim$   $\lambda$ 

sales and

 $\tilde{\tau}_n$ = - 300.92 i - 173.75 j

Por lo que su magnitud en valor absoluto es:

 $\tau_n$  = 347.47 kg/cm<sup>2</sup>

indum fanc

La dirección y el sentido del esfuerzo cortante están dados en forma vectorial (Ec. 9)

 $(3 - 45)$  and  $(3 - 1)$ 

III.- Metoda Grafico: Circulo de Mohr.  $C<sub>2</sub>$ 

Para el trazo del círculo de Mohr se procede de la siguiente forma:

> ..  $\vec{v}$ I E I(

a) Se determina el radio del circulo de Mohr:

*2* 1

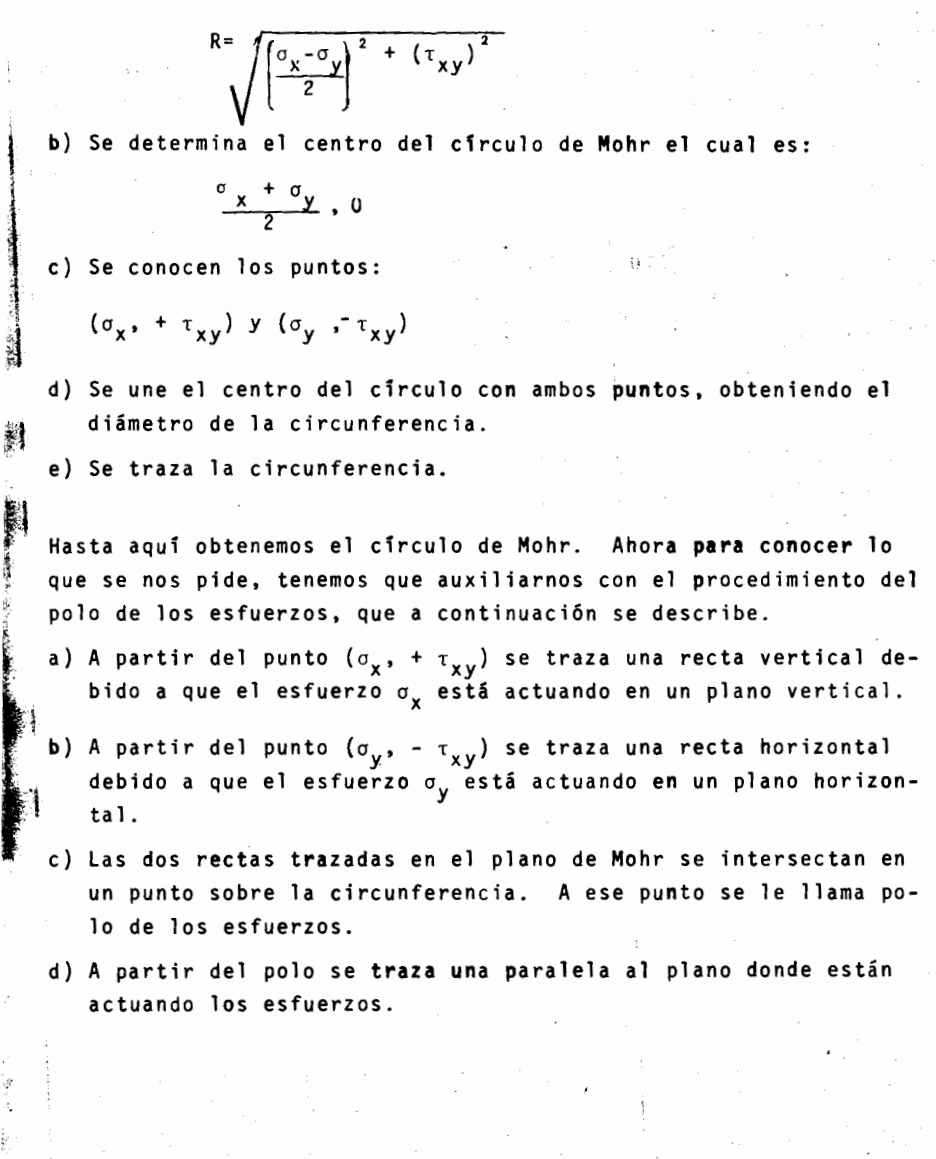

- $e$ ) En el punto donde cruza la paralela con la circunferencia nos dan los esfuerzos normal y cortante.
- f) Los esfuerzos principales se obtienen en los puntos donde la circunferencia intercepta el eje de las abscisas. Para obtener la dirección de los esfuerzos principales, se une con una recta el polo con los puntos de los esfuerzos principales.

 $\cdot$ 

 $\vdots$ 

 $g)$ Para obtener los puntos donde se encuentran los esfuerzos cor tantes máximos a partir de los esfuerzos principales se traza una recta a 45<sup>0</sup> y en los puntos donde se intersectan con la  $\frac{3}{2}$ circunferencia son los puntos de los esfuerzos cortantes máxi  $m \circ s$ :

S=  $\begin{bmatrix} 210 & -210 \\ -210 & -350 \end{bmatrix}$  c=  $\frac{210 + (-350)}{2}$  = -70  $kg/cm<sup>27</sup>$ and provide the set of the property of the sequence 医无心脏 化二硫酸 医二氯化苯胺 医神经神经  $\sim$   $\sim$  $\mathcal{L}^{\text{max}}_{\text{max}}$ and the problem of the state of problem and the state of the consupervisor Book and Construction  $\mathcal{A}_\mathcal{A} = \mathcal{B}$  , and the set of the set of the set of  $\mathcal{A}_\mathcal{A}$ THE REPORT OF STREET AND INCOME.  $\mathcal{A}^{\mathcal{A}}$  and  $\mathcal{A}^{\mathcal{A}}$  are  $\mathcal{A}^{\mathcal{A}}$  . The properties  $\bar{\mathcal{A}}$ The companion of the professor and construction  $\mathcal{A}_{\mathcal{A}}$  and  $\mathcal{B}_{\mathcal{A}}$  is the same  $\mathcal{A}_{\mathcal{A}}$  $\bar{z}$  .

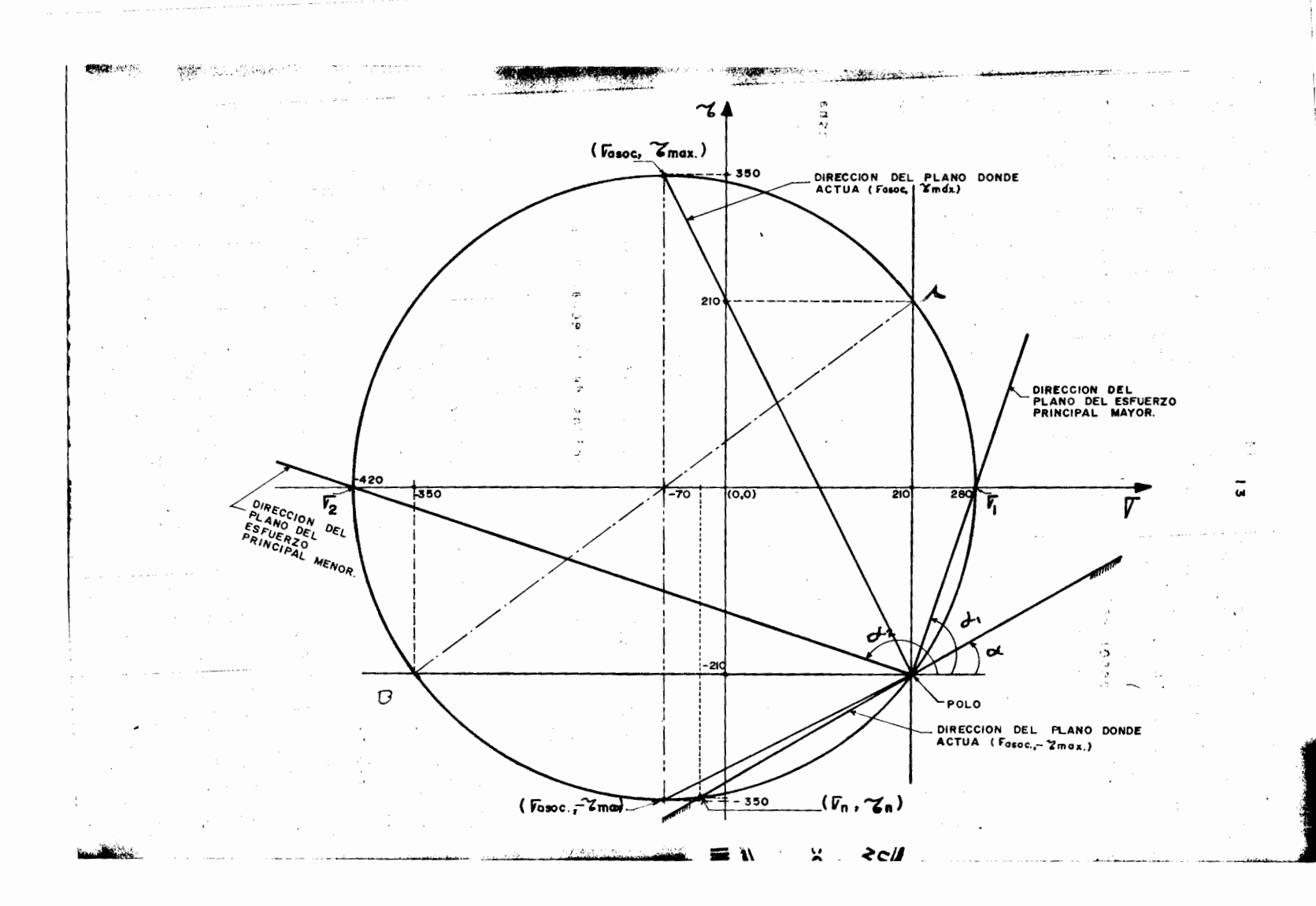

PROBLEMA No. 2

S

Solución.

Dado el tensor esfuerzo de un elemento diferencial, hallar la dirección y magnitud de los esfuerzos principales.

$$
\begin{bmatrix} 3 & 1 & 1 \\ 1 & 0 & 2 \\ 1 & 2 & 0 \end{bmatrix}
$$

Los esfuerzos principales son aquellos que actúan en planos donde los esfuerzos cortantes son nulos.

Debido a que en este caso estamos tratando un problema en el espa cio, tenemos, tres planos en los que no existen esfuerzos cortantes por lo que tenemos 3 esfuerzos principales; nuestro problema se convierte en resolver una ecuación de tercer grado con una incógnita.

 $-\sigma_{n}^{3}$ +  $\sigma_{n}^{2}(\sigma_{x}+\sigma_{y}+\sigma_{z})$ +  $\sigma_{n}(-\sigma_{x}\sigma_{y}-\sigma_{x}\sigma_{z}-\sigma_{y}\sigma_{z}+\tau_{yz}^{2}+\tau_{xz}^{2}+\tau_{xy}^{2})$  $+(\sigma_x \sigma_y \sigma_z - \sigma_x \tau_{yz}^2 - \sigma_y \tau_{xz}^2 - \sigma_z \tau_{xy}^2 + 2\tau_{xy} \tau_{xz} \tau_{yz}) = 0$ 

A cada uno de los términos conocidos de la ecuación se les llama invariantes de la ecuación a saber.

 $I_1 = \sigma_x + \sigma_y + \sigma_z$  $I_2 = -\sigma_x \sigma_y - \sigma_x \sigma_z - \sigma_y \sigma_z + \tau_{yz}^2 + \tau_{xz}^2 + \tau_{xy}^2$  $I_3 = \sigma_X \sigma_Y \sigma_{\bar{z}} - \sigma_X \tau_{YZ}^2 - \sigma_Y \tau_{X\bar{z}}^2 - \sigma_Z \tau_{XY}^2 + 2 \tau_{XY} \tau_{YZ} \tau_{X\bar{z}}$ Por lo que la ecuación queda:

 $-\sigma_0^3$ +  $I_1 \sigma_1^2$  +  $I_2 \sigma_1$  +  $I_3$  = 0 ---- $(11)$ 

 $\ddot{15}$  $sJ57 + 42$  77-10 Sustituyendo valores nos queda:  $I = (3+0+0) = 3$  $\sim$   $\sim$   $\sim$ المأموم والمر **Subarage Service**  $I_{1} = -(3)(0)-(3)(0)-(0)(0)+(1)^{2}+(1)^{2}+(2)^{2} = +6$  $I_3 = (3)(0)(0)+2(1)(1)(2)-(1)^{7}(0)-(1)^{2}(0)-(2)^{2}3 = -8$  $1.5$   $1.7$   $1.7$   $1.7$   $1.7$   $1.7$ Entonces:  $-\sigma^3$  + 3 $\sigma_n^2$  + (+ 6) $\sigma_n$  + (-8)=0 isy ak<sup>ri</sup><br>Dingutsa **fat**  $- \sigma^3$  + 3 $\sigma_n$ <sup>2</sup> + 6 $\sigma_n$  - 8=0 Resolviendo la ecuación se obtienen los siguientes esfuerzos principales: í 大地などの !!  $\sigma$  =4 Kg/cm<sup>2</sup> = Esfuerzo principal mayor. << Esfuerzo principal intermedio.  $\sigma_2 = 1$  Kg/cm<sup>2</sup> =  $\therefore$  1  $\sigma_3$  =-2 Kg/cm<sup>2</sup>= Esfuerzo principal menor. ● 大小学 Los esfuerzos principales actuan en tres planos perpendiculares entre sf; para encontrar la dirección de cada uno de los esfuerzos principa les, procedemos a obtener los cosenos directores de cada uno de los esfuerzos principales. n (in turner i sek ∉a (r  $\sim 10^{-10}$  erg  $C$  $T\lesssim 1$ المتخالي  $-3-2$  $\{b\}$  as  $(3)$  we find  $A)$  obnay,  $7.12$ 

Como se trata de un problema en el espacio cada esfuerzo principal tiene tres cosenos di rectores, cos a , cos *B* , y cos y , los cuales se calculan a partir del siguiente sistema de ecuaciones:

 $(\sigma_x - \sigma_n)$  cosat $\tau_{xy}$  cosβ+ $\tau_{yz}$  cosy  $= 0$  -----------------(12)  $\tau_{xy}$  cos  $\alpha^{+}(\sigma_y-\sigma_n)$  cos  $\beta^{+}\tau_{yz}$  cos  $\gamma=0$  ----------(13)  $\tau_{xz}$  cos  $\alpha^{+}$   $\tau_{yz}$  cos  $\beta^{+}$  ( $\sigma_{z}$  -  $\sigma_{n}$ ) cosy = 0 ---------(14)  $\cos^2 \alpha + \cos^2 \beta + \cos^2 \gamma = 1$  ----------------------(15)

Donde:  $\sigma_{\mathsf{x}},\ \sigma_{\mathsf{y}},\ \sigma_{\mathsf{z}},\ \tau_{\mathsf{x}\mathsf{y}},\tau_{\mathsf{x}\mathsf{z}}$  **y**  $\tau_{\mathsf{y}\mathsf{z}},\ \ \text{son los datos del tensor es}$ fuerzo,<sub>σ,</sub> es el valor del esfuerzo principal del que queremos ob-<br>tener su dirección.

Con esto estamos en posibilidades de calcular la dirección del es fuerzo principal mayor (o<sub>1</sub>) ; sustituyendo valores en el sistema de ecuaciones, tenemos:

·:

 $7n$ 

 $9 - 3$ 

 $(3-4)$  cos  $\alpha_1+1$  cos  $\beta_1+1$  cos $\gamma_1=0$  --------- (a)

 $i$  cos  $\alpha_1$  +(0-4) cos $\beta_1$ + 2 cos $\gamma_1$  =0 --------- (b) 1 cos  $\alpha_1$  +2 cos $\beta_1$ +(0-4) cos $\gamma_1$ = 0----------- (c)  $\cos^2\alpha_1 + \cos^2\beta_1 + \cos^2\gamma_1 = 1$  --------------- (d)

(e)

بهنها بال

Sumando (a) y (c): ed zonels zent services a faqi

 $3 \cos \beta_1 - 3 \cos \gamma_1 = 0$  $cos\beta_1 = cos\gamma_1$  -----

Sustituyendo (e) en (b)

 $~\cdot$  . ...

*r*  ' *.. ;* . '

*i*  r lc t dia kalendari<br>Kabupatèn Sulawan

I

Cos  $\alpha_1$  -4  $\cos\beta_1$ + 2  $\cos\beta_1$ =0  $2 \cos \beta_1 = \cos \alpha_1$  ----------- (f)

Sustituyendo (e) y (f) en (d)

$$
4 \cos^{2} \beta_{1} + \cos^{2} \beta_{1} + \cos^{2} \beta_{1} =
$$
  
\n
$$
6 \cos^{2} \beta_{1} = 1
$$
  
\n
$$
\cos^{2} \beta_{1} = \frac{1}{6}
$$
  
\n
$$
\cos \beta_{1} = \frac{1}{\sqrt{6}}
$$

Sustituyendo (9) en (e)  $y$  (f).

$$
2 \left(-\frac{1}{\sqrt{6}}\right) = \cos \alpha_1 \therefore \cos \alpha_1 = \frac{2}{\sqrt{6}}
$$
  

$$
\cos \gamma_1 = \frac{1}{\sqrt{6}}
$$

Por lo tanto la dirección de o1 está dada por:

$$
\cos \alpha_1 = \frac{2}{\sqrt{6}}
$$
;  $\cos \beta_1 = \frac{1}{\sqrt{6}}$ ;  $\cos \gamma_1 = \frac{1}{\sqrt{6}}$ 

De manera análoga.

å.

Procedemos a calcular el esfuerzo principal medio  $(\sigma_2)$ ; sustituyendo valores en el sistema de ecuaciones tenemos:

> $(3-1)$  cos  $\alpha_2 + 1$  cos  $\beta_2 + 1$  cos  $\tau_2 = 0$  -----------(a) 1 cos  $\alpha_2$  + (0-1) cos $\beta_2$  + 2 cos  $\gamma_2$  = 0 ------(b) 1 cos  $\alpha_2$  + 2 cos  $\beta_2$  + (0-1) cos  $\gamma_2$  = 0 -----(c)  $\cos^2 \alpha_2 + \cos^2 \beta_2 + \cos^2 \gamma_2 = 1$  ----(d)

> > $\sim$   $\sim$

Resolviendo el sistema tenemos:

$$
\cos \alpha_2 = \frac{1}{\sqrt{3}}
$$
  

$$
\cos \beta_2 = \frac{1}{\sqrt{3}}
$$
  

$$
\cos \gamma_2 = \frac{1}{\sqrt{3}}
$$

÷.

 $= 1$ 

 $3.30<1.1$ 

 $\sqrt{16}$ 

 $\sim$   $\frac{1}{2}$ 

۳

**ANT** 

÷,

Que son los cosenos directores de o2 Para encontrar la dirección del esfuerzo principal menor ( $\sigma_3$ ) procedemos de la misma manera. Para  $\sigma_s$  =-2 kg/cm<sup>2</sup>  $\mathbf{r}$ tenemos:  $\frac{1}{2}$  $(3-(-2))$  cos  $\alpha_0$  + 1 cos  $\beta_3$  + 1 cos  $\gamma_3$  = 0 --------------(a) 1 cos  $\alpha_9$  + (0-(-2)) cos  $\beta_3$  + 2 cos  $\gamma_3$ = 0 -------------(b) 1 cos  $\alpha_3$  + 2 cos  $\beta_3$  + (0-(-2)) cos  $\gamma_3$  = 0 -------------(c)  $cos<sup>2</sup> \alpha_3 + cos<sup>2</sup> \beta_3 + cos<sup>2</sup> \gamma_3 = 1$  -------------------------(d)  $\mathcal{L}_{\mathbf{v}}^{\mathbf{v}} = \mathcal{L}_{\mathbf{v}}^{\mathbf{v}}$  $\sim$  $\rightarrow$   $\rightarrow$  0.9 Resolviendo el sistema tenemos cos a = 0; cos  $\beta_3 = \frac{1}{\sqrt{2}}$  y cos  $\gamma_3 = \frac{1}{\sqrt{2}}$ Que son los cosenos directores de O3 .  $\mathbb{R}^{d-1}$  $\mathbb{C}$  $\mathcal{L}(\mathcal{A})$  and  $\mathcal{L}(\mathcal{A})$  $\sim$   $\sim$  $\sim$  $0 - \epsilon$  $\epsilon = \epsilon_{\rm max}$  $\{x\in\mathbb{C}^n\}$  . Hence,  $\sqrt{ }$ ់ខេត្ត  $3 - 2000$ 20890 10014 az Estabel  $\epsilon = 2, 2, \ldots$  ).

 $\cdot$ 

९,१९३% के

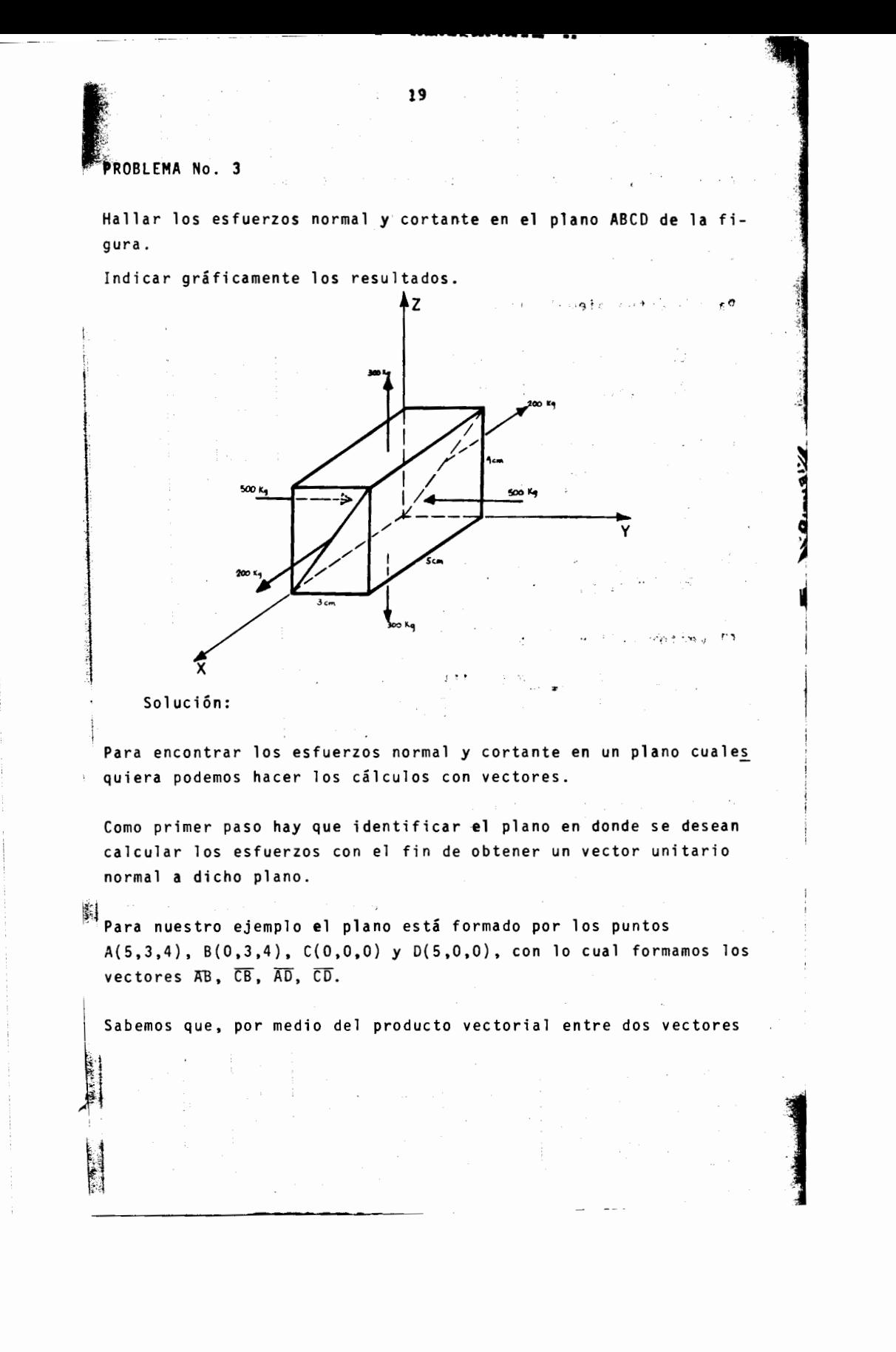

coplanares, obtenemos un vector **normal** a ellos.

Para que el vector normal sea un vector unitario es necesario dividir dicho vector entre su m6dulo.

Para nuestro ejemplo elegiremos los vectores CB y CD.

$$
\overline{CB} = (0,3,4) - (0,0,0) = (0,3,4)
$$
  

$$
\overline{CD} = (5,0,0) - (0,0,0) = (5,0,0)
$$

El producto vectorial es igual a: т.

$$
\overline{CB} \times \overline{CD} = \begin{bmatrix} i & j & k \\ 0 & 3 & 4 \\ 5 & 0 & 0 \end{bmatrix} = \begin{bmatrix} 0 & k \\ 0 & k \end{bmatrix}
$$

 $\overline{CB}$  x  $\overline{CD}$  = 20j - 15k

El vector unitario es:

$$
\overline{n} = \frac{\overline{CB} \times \overline{CD}}{|\overline{CB} \times \overline{CD}|} = \frac{20 \text{ j} - 15 \text{ k}}{\sqrt{20^{2} + (-15)^{2}}}
$$
  

$$
\overline{n} = \frac{20}{25} \text{ j} - \frac{15}{25} \text{ k} = 0.8 \text{ j} - 0.6 \text{ k}.
$$

Como segundo paso hay que obtener el tensor esfuerzo; para lo cual procedemos de la siguiente forma:

1. En el elemento diferencial estan actuando solamente fuerzas normales en la direcci6n de los ejes coordenados, o en los planos yz, xz, xy; por lo que en el plano yz está actuando una fuerza de 200 kg. de tensión, en el plano xz está actuan do una fuerza de 500 kg. de compresión y en el plano xy está actuando una fuerza de 300 kg. de tensión.

- ~- <sup>~</sup>- ••~,3111\_ **•a•t•..,.""'"'** 

;,,  $-4.$ 

## $\mathcal{A}_1$  , and the same part  $\mathcal{L}^{(1)}$  $S_n = (s) (\overline{n})$

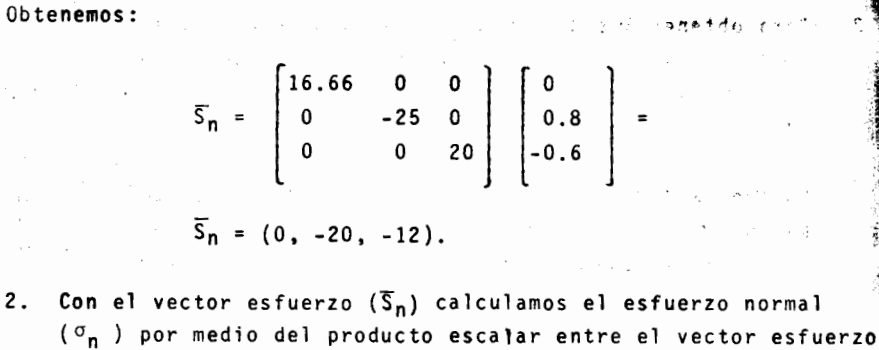

y el vector unitario.

$$
\sigma_n = \overline{S}_n \cdot \overline{n}
$$
  
\n
$$
\sigma_n = (0, -20, -12) \cdot (0, 0.8, -0.6) =
$$
  
\n
$$
\sigma_n = -8.80 \text{ kg/cm}^2
$$

Para obtener la dirección del esfuerzo normal multiplicamos a és-

te por el vector unitario.<br> $\overline{\sigma}_{n} = \sigma_{n}$  ( $\overline{n}$ )  $\overline{\sigma}_{n}$  =  $\sigma_{n}$  ( $\overline{n}$ )  $\overline{\sigma}_{n}$  $38 \Delta$  $\overline{\sigma}_{n}$  = -8.8 (0,0.8, -0.6)= 0i-7.04j+5.28k  $\overline{\sigma}_{\textbf{n}}$  = -7.04j + 5.28 k<br>
Sabemos que el vector esfuerzo esta compuesto de dos compo nentes;<br>|-<br>| Sabemos que el vector esfuerzo esta compuesto de dos compo nentes;  $\overline{\sigma}_n$  = -7.04j + 5.28 k

el esfuerzo normal y el esfuerzo cortante, por lo que:

~ ----------------------------------------------- .~-.,·· ...

 $S_n = \vec{\sigma}_n + \vec{\tau}_n$  $\mathcal{L}_{\mathcal{A}}$  , and  $\mathcal{L}_{\mathcal{A}}$  , where  $\mathcal{L}_{\mathcal{A}}$  , and  $\mathbb{R}^{n}$  . Fig.

*/* 

El signo positivo se aplicará a las fuerzas de tensión y el signo negativo a las fuerzas de compresión.

2. Para obtener los esfuerzos que actúan en el elemento diferencial, hay que dividir la fuerza entre el área en la que actúa En este caso, las áreas en las que están actuando las fuerzas son las siguientes:

La fuerza de 200 Kg. actúa en un área de 3x4=12 cm<sup>2</sup> La fuerza de 500 Kg. actúa en un área de 4x5=20 cm<sup>2</sup> La fuerza de 300 Kg. actúa en un área de 3x5=15 cm<sup>2</sup> por lo que:

 $\sigma_X$  =  $\frac{200}{12}$  = 16.67 Kg/cm<sup>2</sup>  $\sigma_y = \frac{-500}{20} = -25 \text{ kg/cm}^2$  $q_2 = \frac{300}{15} = 20 \text{ kg/cm}^2$ 

Como no existen fuerzas cortantes, tampoco existen esfuerzos cortantes.

3. Con los esfuerzos obtenidos procedemos a formar el tensor esfuerzo.

 $S = \begin{bmatrix} 16.67 & 0 & 0 \\ 0 & -25 & 0 \\ 0 & 0 & 20 \end{bmatrix}$ 

Una vez obtenidos el vector unitario y el tensor esfuerzo, es tamos en posibilidad de calcular los esfuerzos normal y cortante.

control of the media of

Para el esfuerzo normal procedemos de la siguiente manera:

1. Primero calculamos el vector esfuerzo  $(\bar{s})$  por medio de la mul tiplicación del tensor esfuerzo (S) por el vector unitario (n).

たいに ステーション

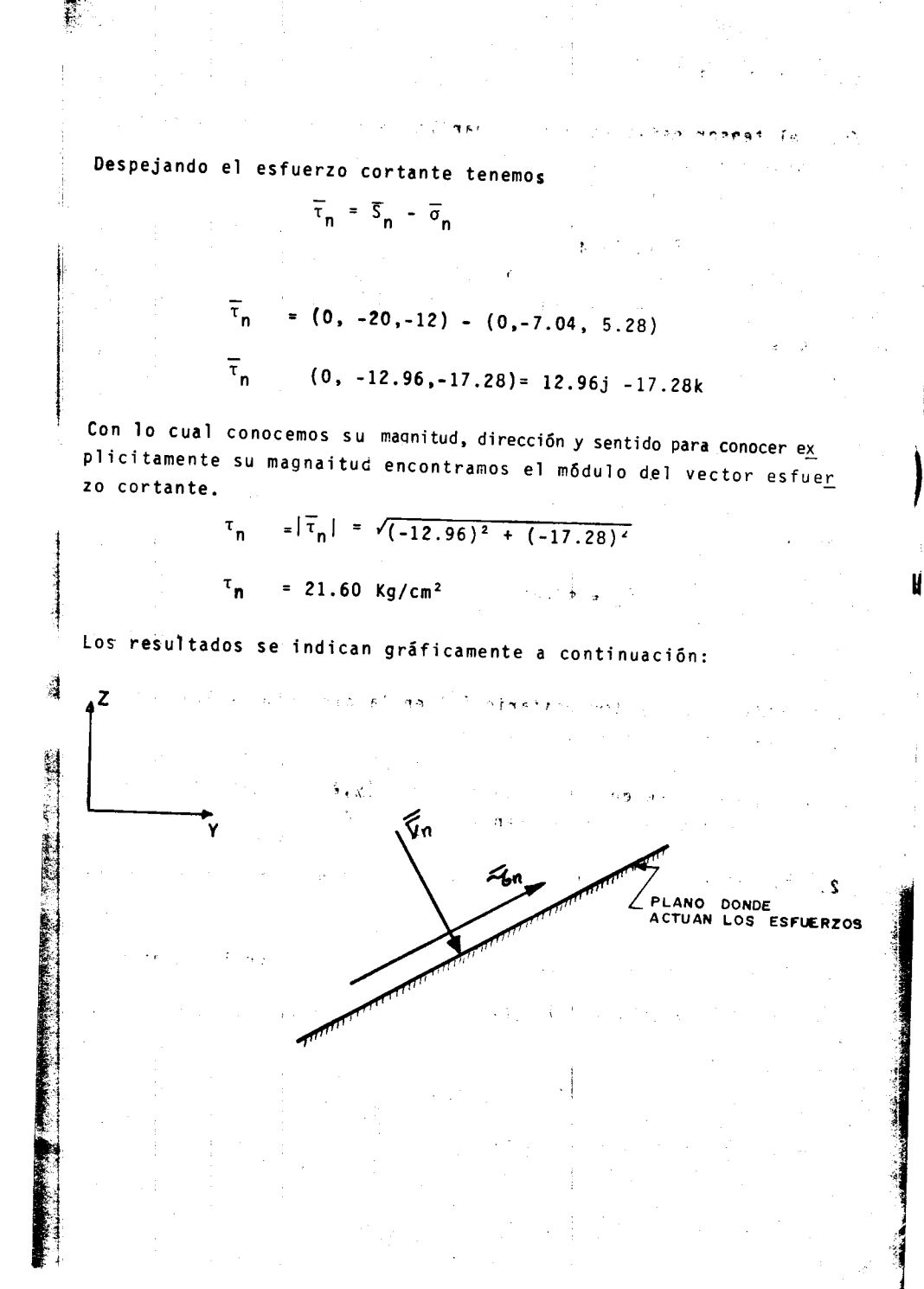

PROBLEMA No. 4

 $S =$ 

Dado el tensor esfuerzo, determinar las componentes del vector esfuerzo que actúa en el punto  $P(0,1,\sqrt{3})$  de un plano que es tangente en P a la superficie cilíndrica.

> $y^2 + z^2 = 4$  $\begin{vmatrix} 6 & 5 & 0 \\ 5 & 0 & 2\sqrt{3} \end{vmatrix}$  $0 \t 2/\sqrt{3}$

Solución:

El vector esfuerzo está dado por la multiplicación del tensor esfuerzo (S) y el vector unitario (ñ).

 $2000$ 

 $\overline{S}_n = S(\overline{n})$ .

El tensor esfuerzo es conocido, debido a que es dato del problema

Para obtener el vector unitario (n) en la dirección solicitada, se procede de la siguiente manera:

1. El punto P se encuentra en el plano (y, a) al mismo tiempo for ma parte de la circunferencia  $y^2 + z^2 = 4$ 

2. Por el punto P se traza un plano tangente a la circunferencia  $y^2 + z^2 = 4$ 

3. El vector normal a dicho plano está formado por los puntos

 $0(0,0,0)$  y  $P(0,1,\sqrt{3})$   $\overline{0P} = (0,1,\sqrt{3}) - (0,0,0) = (0,1,\sqrt{3})$ .

 $\label{eq:reduced} \begin{array}{rcl} \mathbf{u} & \mathbf{v} & \mathbf{v} & \mathbf{v} & \mathbf{v} & \mathbf{v} \\ \mathbf{v} & \mathbf{v} & \mathbf{v} & \mathbf{v} & \mathbf{v} \end{array}$ 

4. Para que el vector normal sea unitario, dicho vector se divi  
\nde entre su módulo a saber  
\n
$$
\hbar = \frac{\overline{OP}}{[OP]} = \frac{(0.1.93)}{\sqrt{1^2 + \sqrt{3^2}}} = \frac{0.1.9 \cdot \overline{3}}{2} = \frac{1}{2} (J + \sqrt{3}^2 k)
$$
\nFor lo tanto:  
\n
$$
S_n = \begin{bmatrix} 6 & 5 & 0 \\ 5 & 0 & 2\sqrt{3} \\ 0 & 2\sqrt{3} & 0 \end{bmatrix} \begin{bmatrix} 0 \\ 1 \\ \sqrt{3} \end{bmatrix} = \frac{1}{2}
$$
\nAs components del vector es fuerzo son el esfuerzo normal  $(\overline{\sigma}_n)$   
\n $y$  el esfuerzo contante  $(\overline{\tau}_n)$   
\nFor lo que  
\n
$$
S_n = \overline{\sigma}_n + \overline{\tau}_n
$$
\nSabemos que:  
\n
$$
\sigma_n = S_n \cdot \overline{n}
$$
\n
$$
\overline{\sigma}_n = .\sigma_n(\overline{n})
$$
\n
$$
\overline{\tau}_n = \overline{S}_n - \overline{\sigma}_n
$$
\n
$$
\overline{\sigma}_n = .\sigma_n(\overline{n})
$$
\n
$$
\tau_n = |\overline{\tau}_n|
$$
\nSubemos  
\n
$$
\sigma_n = \frac{1}{2}(5 + 6j + 2\sqrt{3}^2 k) \cdot \frac{1}{2}(0 + 1j + \sqrt{3}^2 k)
$$
\n
$$
\sigma_n = 3 \text{ kg/cm}^2
$$

S.

 $25$ 

 $\overline{\phantom{a}}$ 

 $26$  $\ddot{\nu}$  .  $\overline{\sigma}_n = \frac{3}{2} (0, 1, \sqrt{3})$  $\sigma_n = \frac{3j}{2} + \frac{3\sqrt{3}k}{2} = 0i + 1.5j + 2.598 k$  $\mathcal{L}_{\text{proton}}$  $\mathcal{F}$  .  $\overline{\tau}_n = \frac{1}{2} (5i + 6j + 2\sqrt{3} k) - (0i + 1.5 j + 2.60 k)$  $\gamma_{\rm{max}}$ L  $\frac{1}{\tau_n}$  = 2.5i + 1.5j - 0.867 k جواري الأردام الر 70040  $\tau_n = 3.041$  Kg/cm<sup>2</sup> Ìς. e in pri  $\mathcal{A}$ : sup **STATE**  $\frac{1}{4}$ 

 $\hat{\boldsymbol{\beta}}$ 

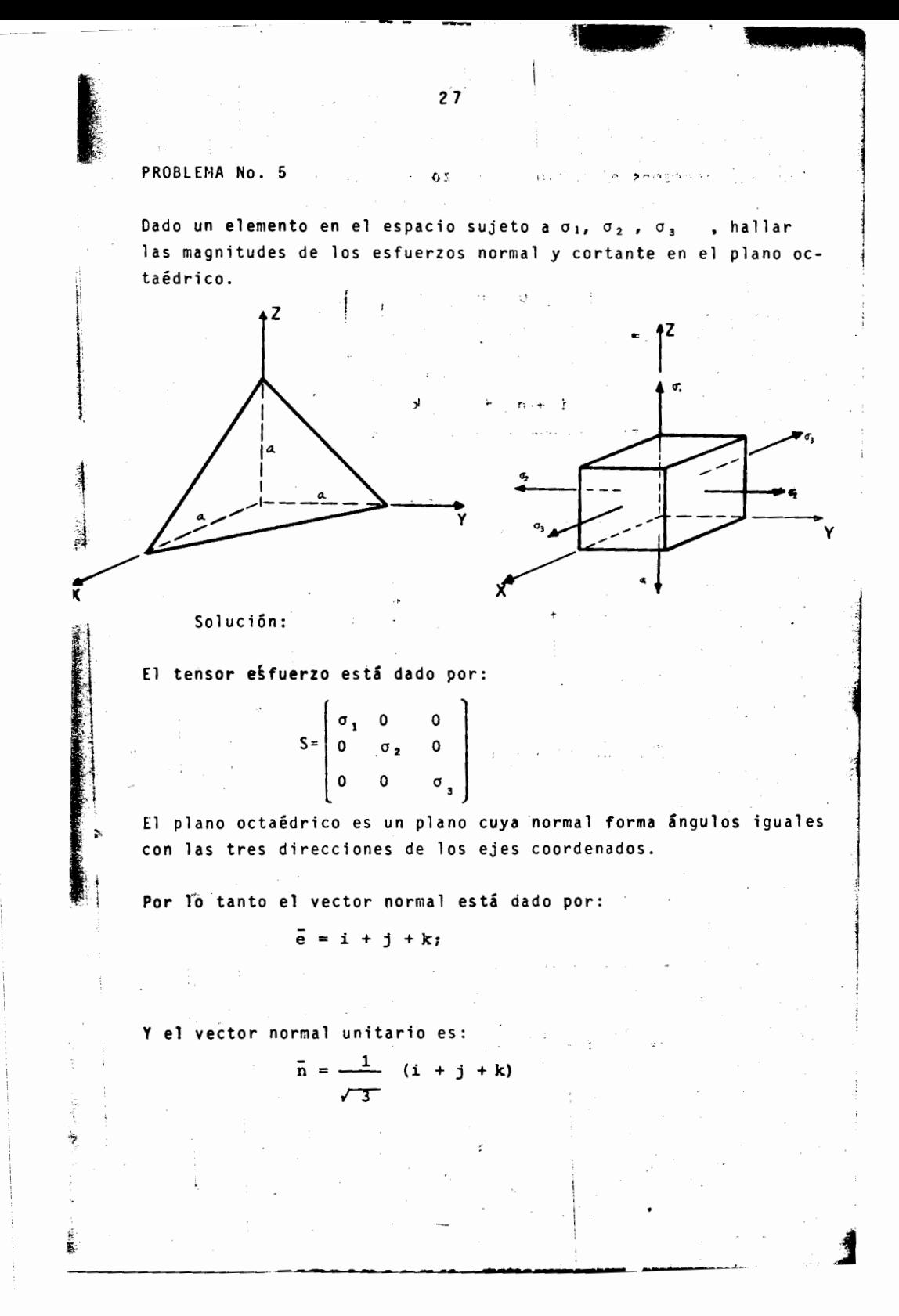

mos en condiciones de poder resolver el problema. a). Por fórmulas.  $\overline{\mathbf{S}}_{n} = \begin{bmatrix} \sigma_1 & 0 & 0 \\ 0 & \sigma_2 & 0 \\ 0 & 0 & \sigma_3 \end{bmatrix} \begin{bmatrix} 1 \\ 1 \\ 1 \end{bmatrix} \begin{bmatrix} \frac{1}{r-1} \\ \frac{1}{r-3} \end{bmatrix}$  $\overline{s}_n = \frac{\sigma_1 i + \sigma_2 j + \sigma_3 k}{\sqrt{3}}$  $\sigma_n = \frac{\sigma_1 i}{\sigma_1} + \frac{\sigma_2 j}{\sigma_2} + \frac{\sigma_3 k}{\sigma_3} + \frac{1}{\sigma_1} + \frac{1}{\sigma_2}$  $\sigma_{n} = \frac{\sigma_{1}}{3} + \frac{\sigma_{2}}{3} + \frac{\sigma_{3}}{3} = \frac{1}{3} (\sigma_{1} + \sigma_{2} + \sigma_{3})$  $\overline{\sigma} = \frac{1}{3} \ \ (\sigma_1 + \sigma_2 + \sigma_3) \left[ \frac{1}{\sqrt{3}} + \frac{1}{\sqrt{3}} + \frac{k}{\sqrt{3}} \right]$  $\bar{\sigma}_{n} = \frac{1}{3\sqrt{3}} (\sigma_{1} + \sigma_{2} + \sigma_{3}) (i + j + k)$  $\bar{\sigma} = \frac{\sigma_1 + \sigma_2 + \sigma_3}{3\sqrt{3}}$   $i + \frac{\sigma_1 + \sigma_2 + \sigma_3}{3\sqrt{3}}$   $j + \frac{\sigma_1 + \sigma_2 + \sigma_3}{3\sqrt{3}}$  k  $\bar{t} = \frac{\sigma_1}{\sqrt{3}} i + \frac{\sigma_2}{\sqrt{3}} j + \frac{\sigma_3}{\sqrt{3}} k - \left(\frac{\sigma_1 + \sigma_2 + \sigma_3}{3\sqrt{3}} i + \frac{\sigma_1 + \sigma_2 + \sigma_3}{3\sqrt{3}} j + \right)$  $+\frac{0_{1+}0_{2+}0_{3}}{3\sqrt{3}}k$  $=\frac{\sigma_1}{\sqrt{3}}\,\mathbf{i}\,-\frac{\sigma_{1+}\sigma_{2+}\sigma_3}{3\sqrt{3}}\,\mathbf{i}\,=\frac{3\sigma_{1-}(\sigma_{1+}\sigma_{2+}\sigma_3)}{3\sqrt{3}}=\frac{2\sigma_1-\sigma_2-\sigma_3}{3\sqrt{3}}\,\mathbf{i}$ 

Como ya conocemos el tensor fuerzo y el vector unitario, esta 小川 小崎 川

29  
\n
$$
\frac{\sigma_1}{\sqrt{13}} - \frac{\sigma_1 \sigma_{34} \sigma_{31}}{3\sqrt{3}} = \frac{3\sigma_3 - \sigma_1 - \sigma_2 - \sigma_3}{3\sqrt{3}} = \frac{-\sigma_1 - \sigma_3 + 2\sigma_2}{3\sqrt{3}} - 1
$$
\n
$$
\frac{\sigma_3}{\sqrt{3}} - k - \frac{\sigma_1 + \sigma_2 + \sigma_3}{3\sqrt{3}}k = \frac{3\sigma_3 - \sigma_1 - \sigma_2 - \sigma_3 - \sigma_1 - \sigma_1 - \sigma_2 + 2\sigma_3}{3\sqrt{3}}
$$
\n
$$
\bar{\tau}_n = \frac{1}{3\sqrt{3}} - (2\sigma_1 - \sigma_2 - \sigma_1) + (-\sigma_1 + 2\sigma_2 - \sigma_1) + (-\sigma_1 - \sigma_2 + 2\sigma_1)k
$$
\npara hallar la magnitude se utiliza el teorema de pitagoras:  
\n
$$
\tau_n^2 = \left|\bar{\tau}_n\right|^2
$$
\n
$$
s_n^2 = \left|\bar{s}_n\right|^2
$$
\n
$$
s_n^2 = \left|\bar{s}_n\right|^2
$$
\n
$$
s_n = \frac{-\sigma_1 + \sigma_2 + \sigma_3}{3}
$$
\n
$$
s_n = \frac{-\sigma_1 + \sigma_2 + \sigma_3}{3}
$$
\n
$$
s_n = \frac{-\sigma_1 + \sigma_2 + \sigma_3}{3}
$$
\n
$$
s_n^2 = \frac{-\sigma_1 + \sigma_2 + \sigma_3}{3}
$$
\n
$$
s_n^2 = \frac{-\sigma_1 + \sigma_2 + \sigma_3}{3}
$$
\n
$$
s_n^2 = \frac{-\sigma_1 + \sigma_2 + \sigma_3}{3}
$$
\n
$$
s_n^2 = \frac{-\sigma_1 + \sigma_2 + \sigma_3}{3}
$$
\n
$$
s_n^2 = \frac{-\sigma_1 + \sigma_2 + \sigma_3}{3}
$$
\n
$$
s_n^2 = \frac{-\sigma_1 + \sigma_2 + \sigma_3}{3}
$$
\n
$$
s_n^2 = \frac{-\sigma_1 + \sigma_2 + \sigma_3}{3}
$$
\n
$$
s_n^2 = \frac{-\sigma_1 + \sigma_2 + \sigma_3}{3}
$$
\

30  $T_n^2 = \frac{1}{9} (2\sigma_1^2 + 2\sigma_2^2 + 2\sigma_3^2 - 2\sigma_1\sigma_2 - 2\sigma_2\sigma_3 - 2\sigma_1\sigma_3)$  $\tau_n^2 = \frac{1}{9}$  $-(\sigma_1^2-2\sigma_1\sigma_2+\sigma_2^2+\sigma_1^2-2\sigma_1\sigma_3+\sigma_3^2+\sigma_2^2-2\sigma_2\sigma_3+\sigma_3^2)$  $\tau_n^2 = \frac{1}{9}$  $(\sigma_1 - \sigma_2)^2 + (\sigma_1 - \sigma_3)^2 + (\sigma_2 - \sigma_3)^2$  $\frac{1}{3}$  $\mathfrak{r}_{\mathbf{n}}$  $\overline{\phantom{a}}$  $(\sigma_1 - \sigma_2)^2 + (\sigma_1 - \sigma_3)^2 + (\sigma_2 - \sigma_3)^2$  $\checkmark$  $\ddot{\text{h}}$ 

 $\bar{z}$ 

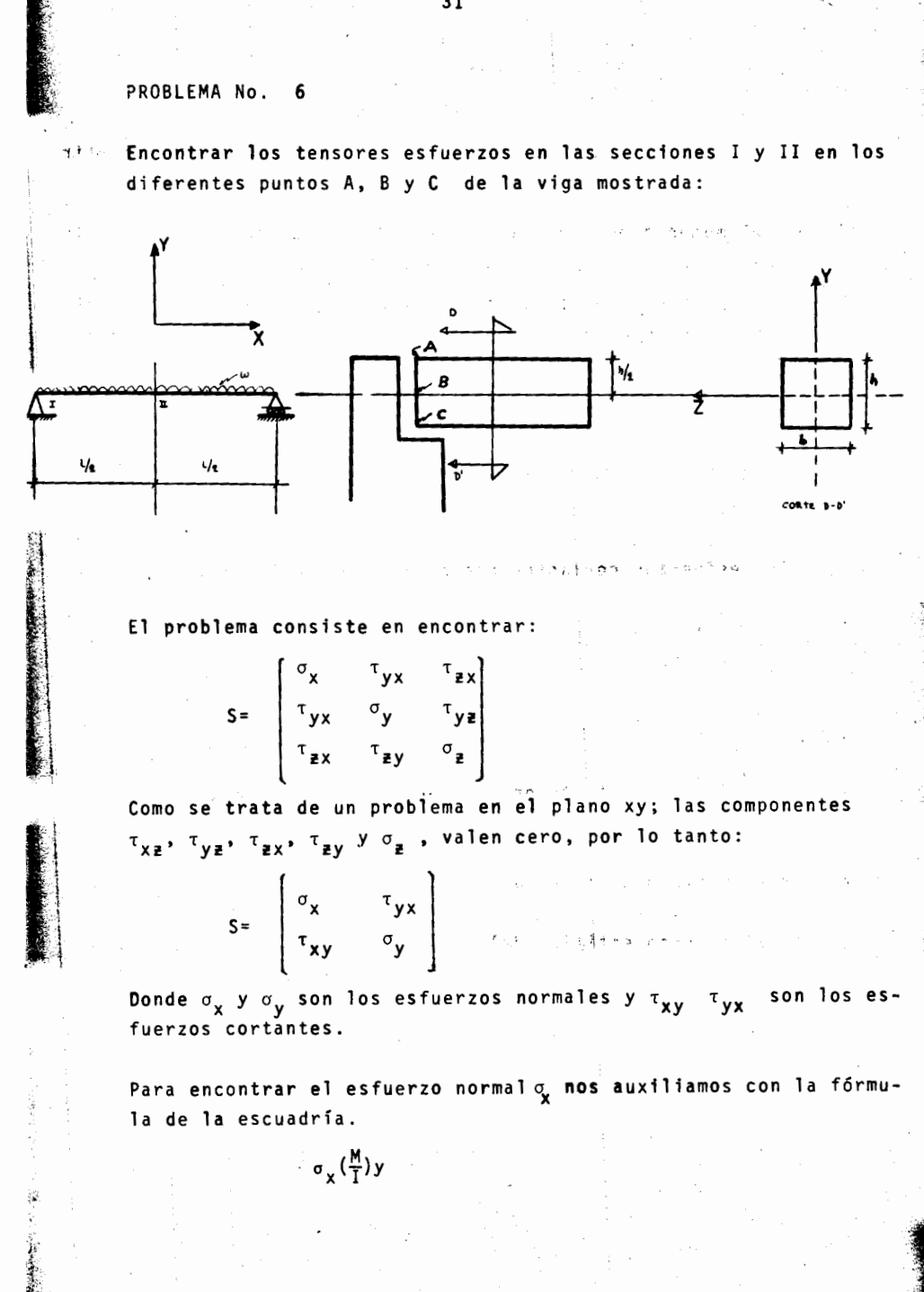

Donde:

- M. Es el momento flexionante de la viga; lo encontramos a partir del diagrama de momentos de la viga.
- I. Es el momento de inercia de toda la sección transversal de la viga con respecto al eje neutro.
- Y. Es la distancia desde el eje neutro de la viga viga hasta el punto de la sección donde se desea calcular el esfuerzo normal.

Para el esfuerzo normal, lo calculamos a través de la fórmula

 $\sigma_y = \frac{F\dot{y}}{A}$ ; Donde  $F_y$  es la fuerza vertical y A

es el área.

Para los esfuerzos cortantes nos auxiliamos de la siguiente fórmu  $1a:$ 

Donde:

V. Es la fuerza cortante en una sección transversal, lo encontra mos a partir del diagrama de fuerza cortante.

 $\sim$   $\frac{1}{2}$ 

I. Es el momento de inercia.

 $\tau_{yx} = \frac{v_0}{16}$ 

Q. Es el momento estático del área parcial de la sección recta que queda arriba de una sección transversal.

b. Es el ancho de la viga.

Ahora procedemos a calcular cada una de las componentes.

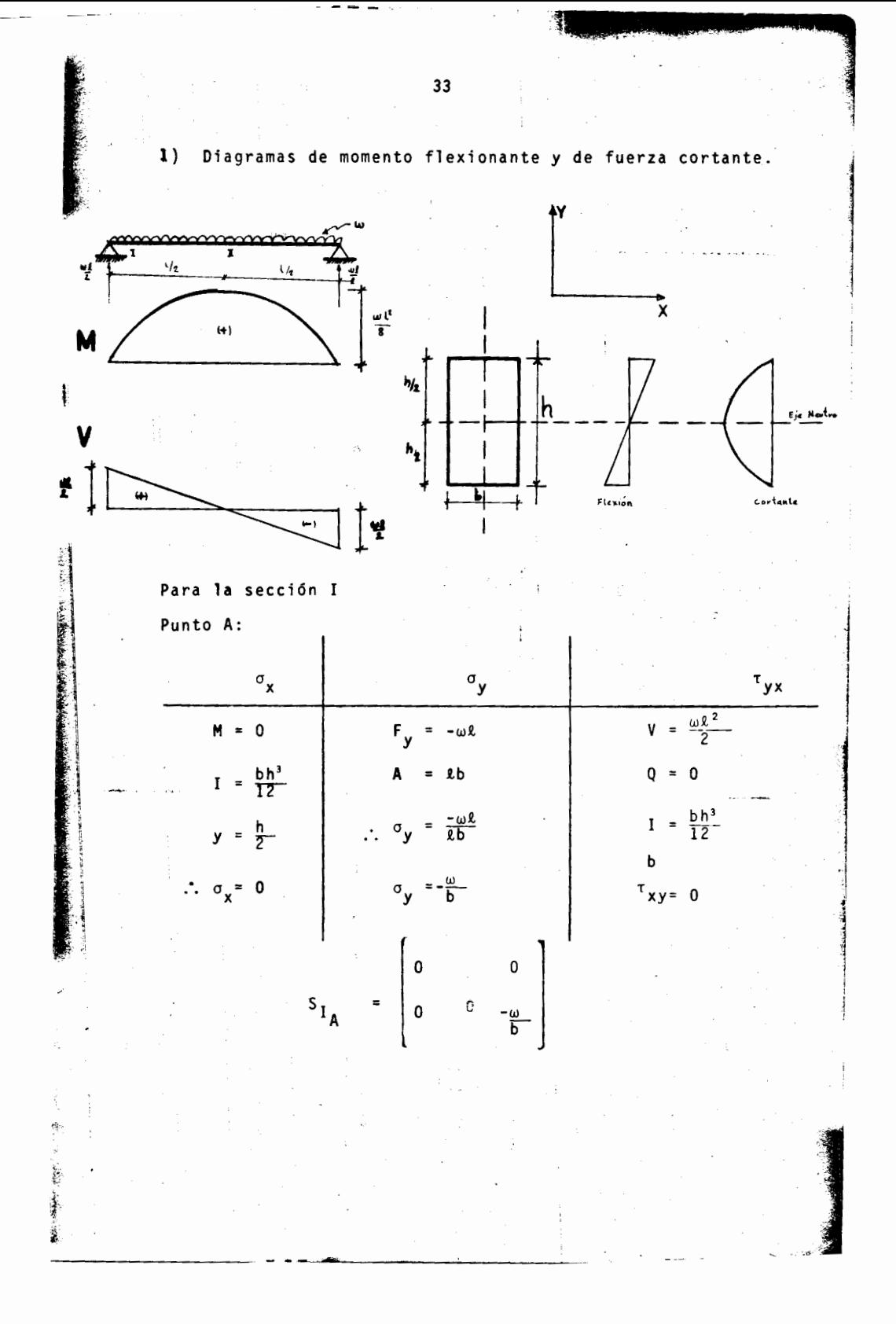

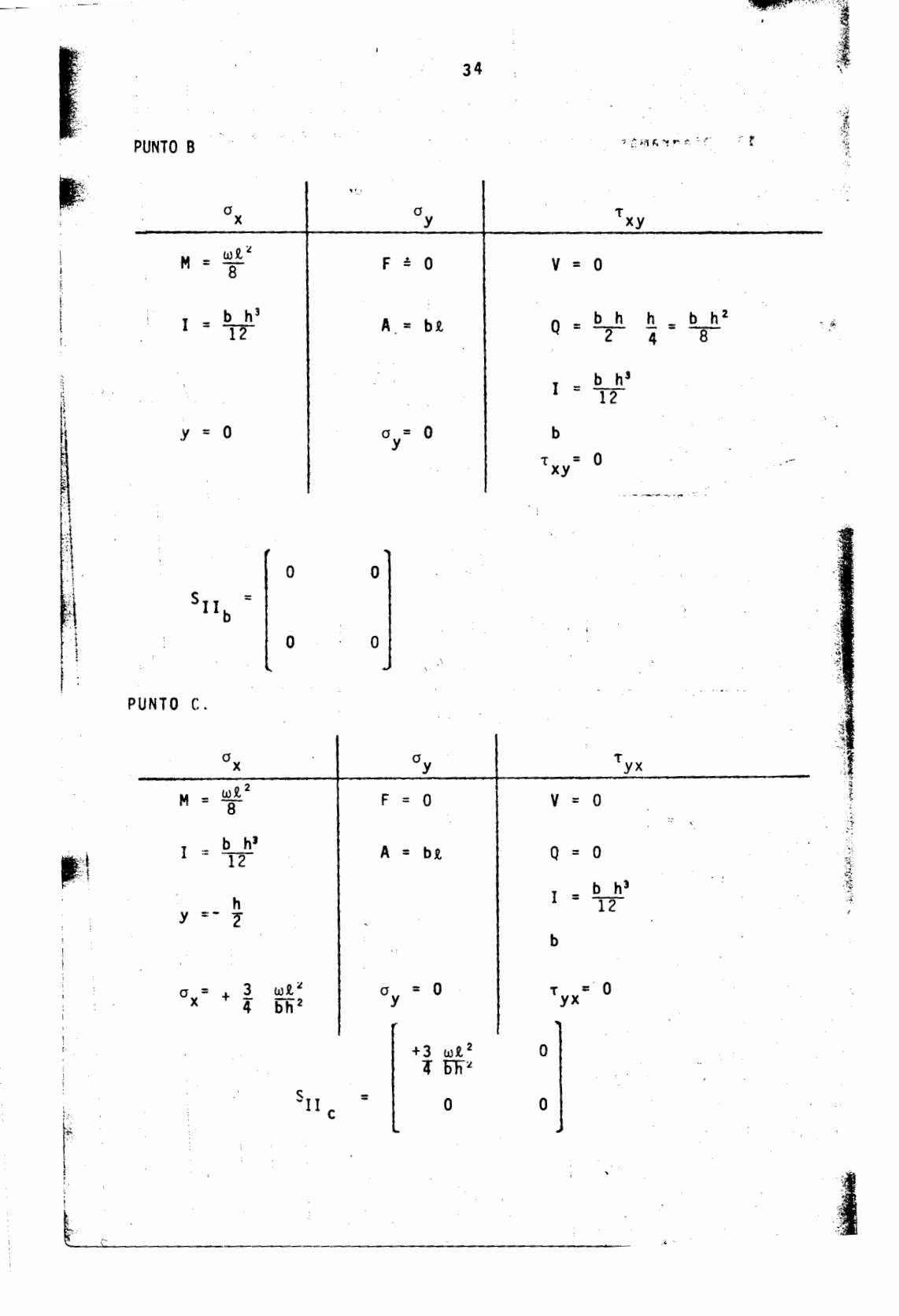

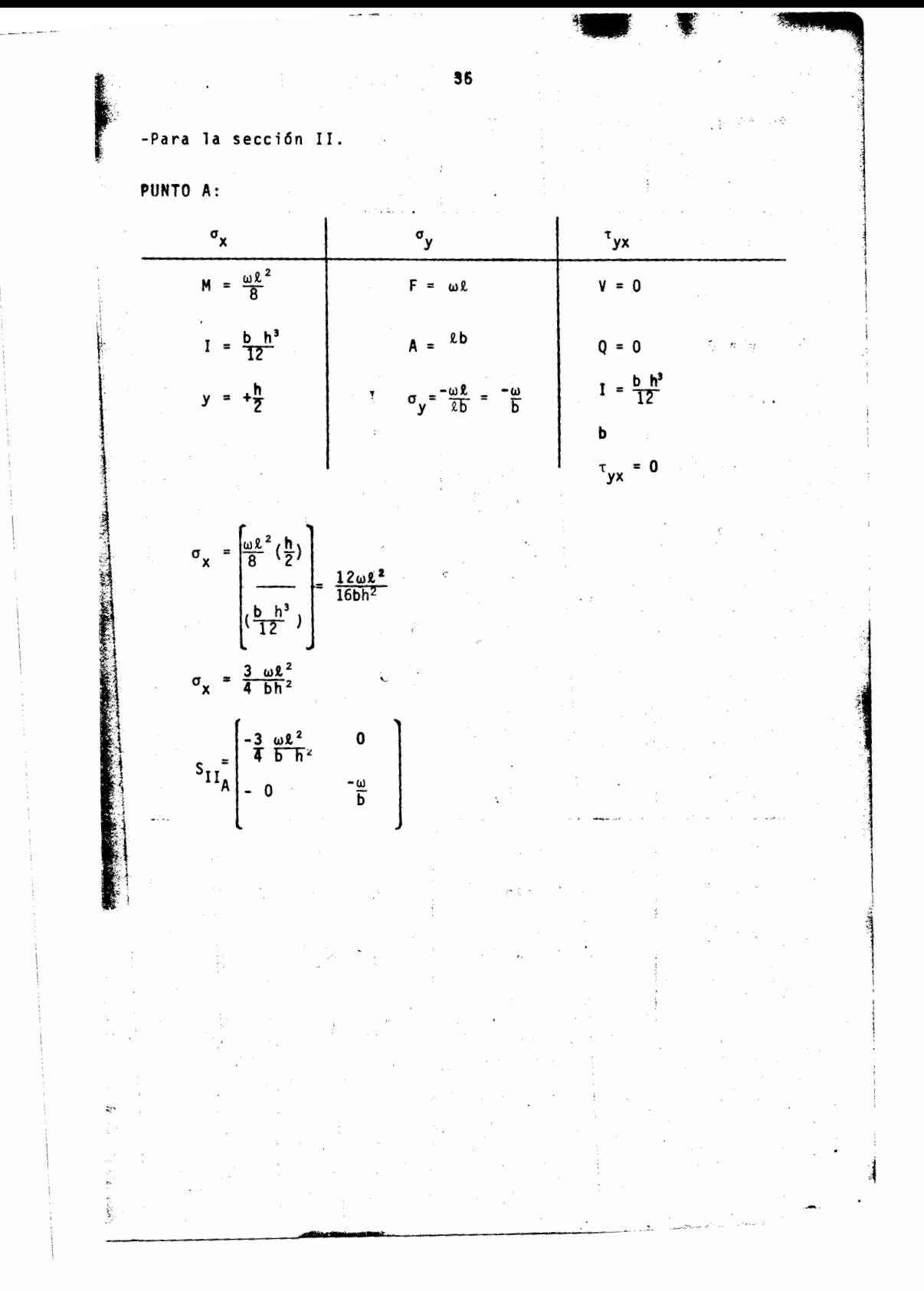

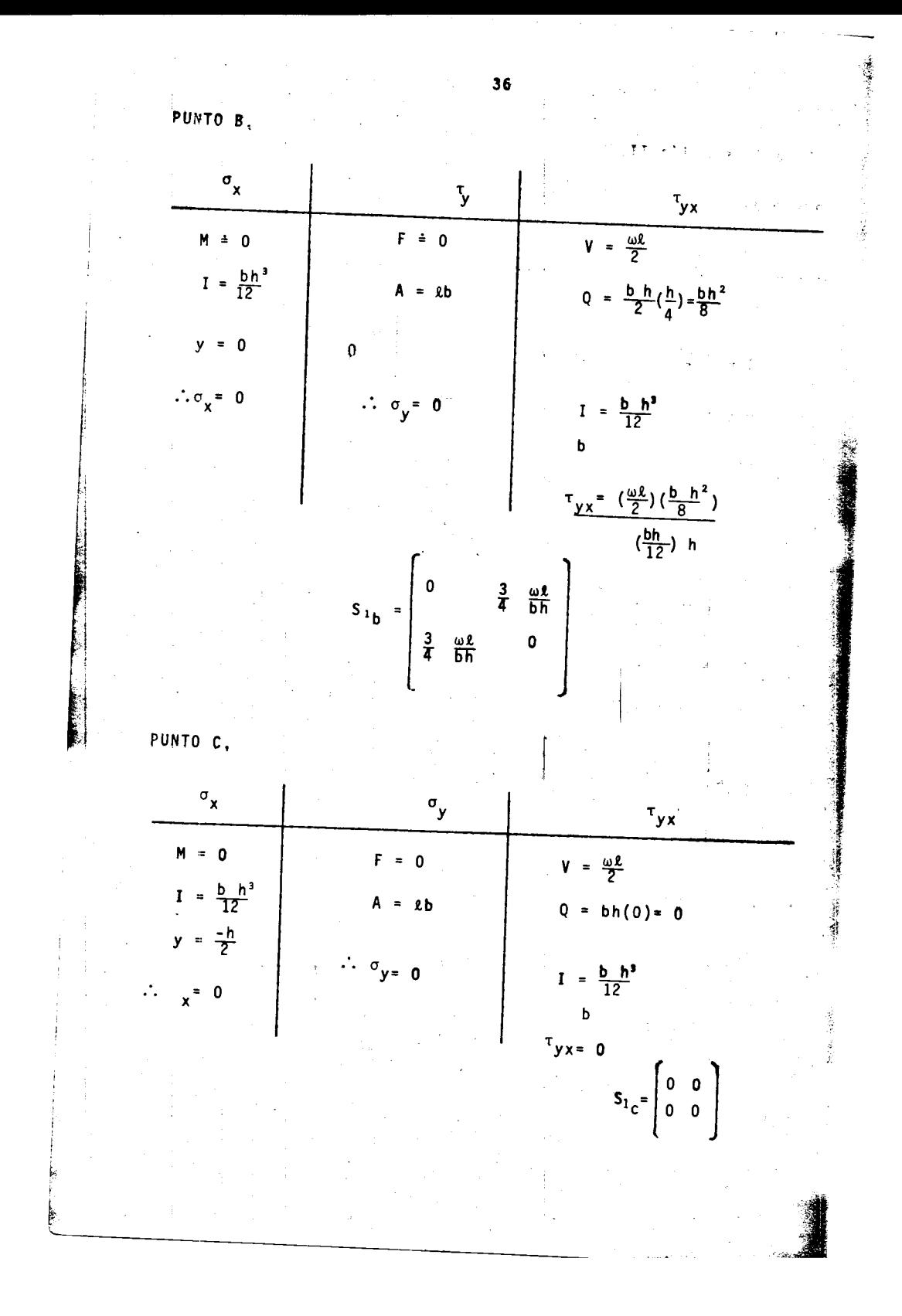

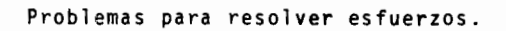

ことがなんないのは

1. Sea el estado de esfuerzo de un elemento como se muestra en la figura. Hallar los esfuerzos normal y cortante en un plano inclinado a 22.5° con respecto a la horizontal, así como la magnitud, dirección y sentido de los esfuerzos principa -<br>les. 3  $\text{Kg/cm}^2$ 

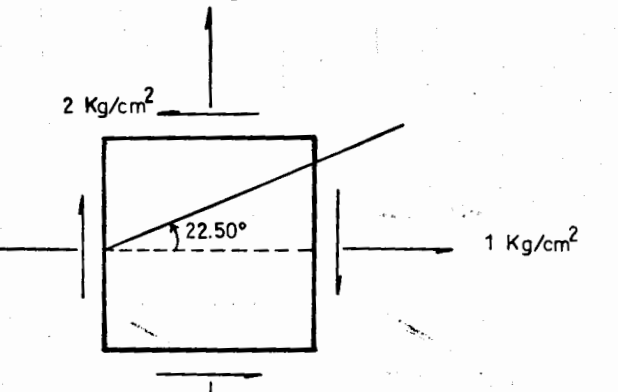

ņΫ

2. Para el elemento infinitesimal que se indica en la figura, hállese los esfuerzos normal y cortante que actúan en el pla-Resuélvase por un método gráfico.

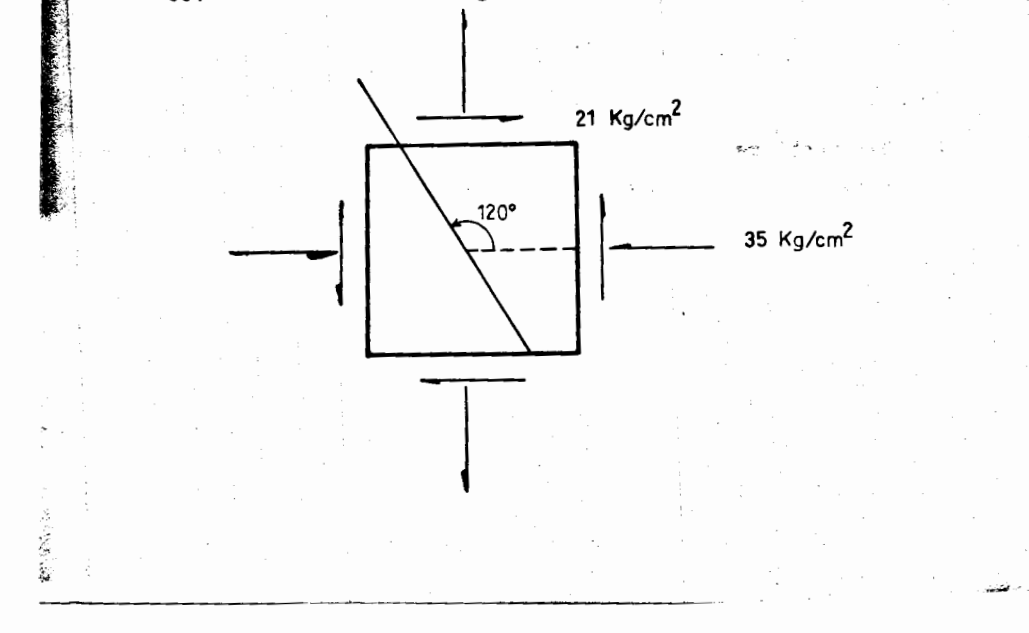

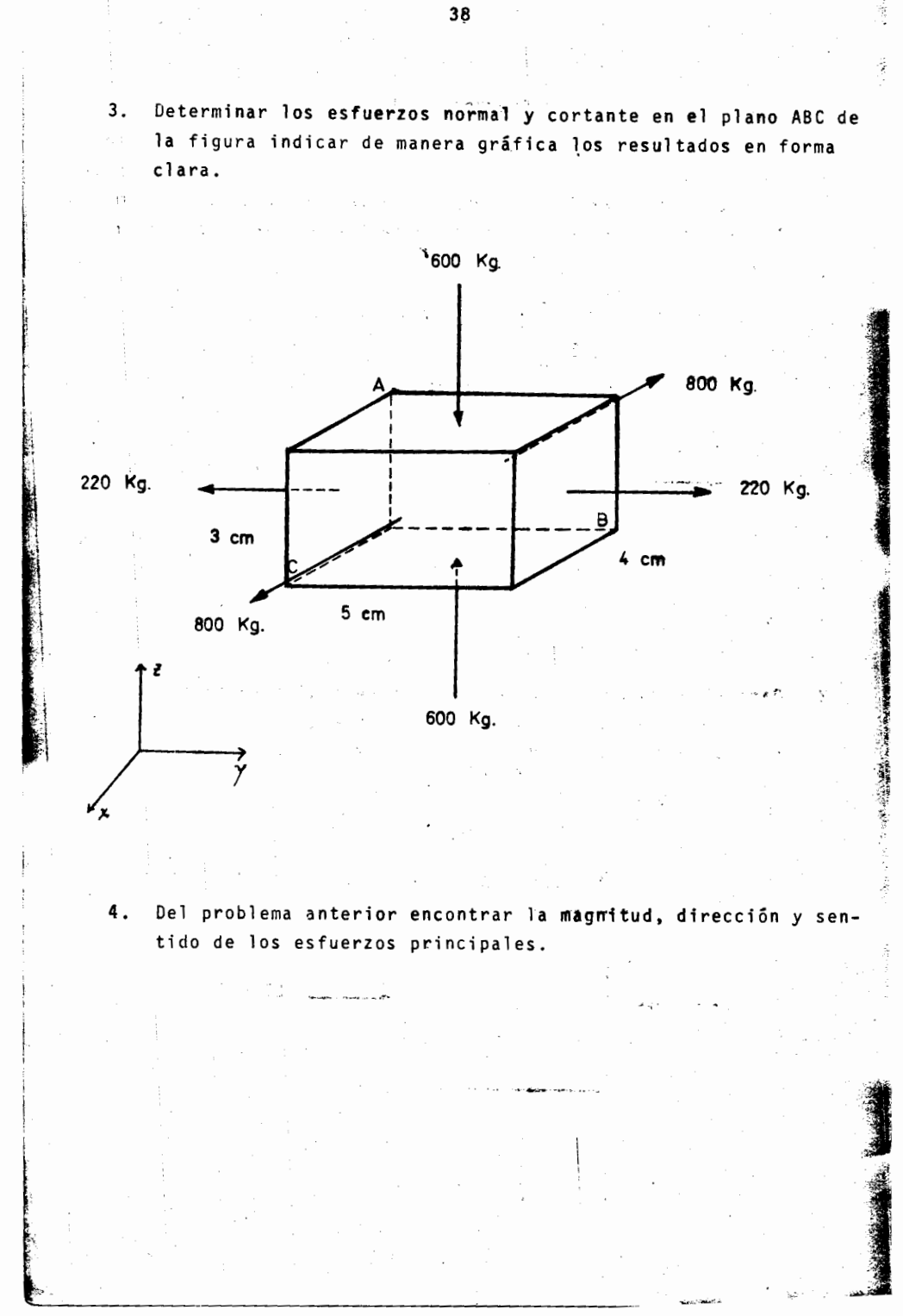

Ť